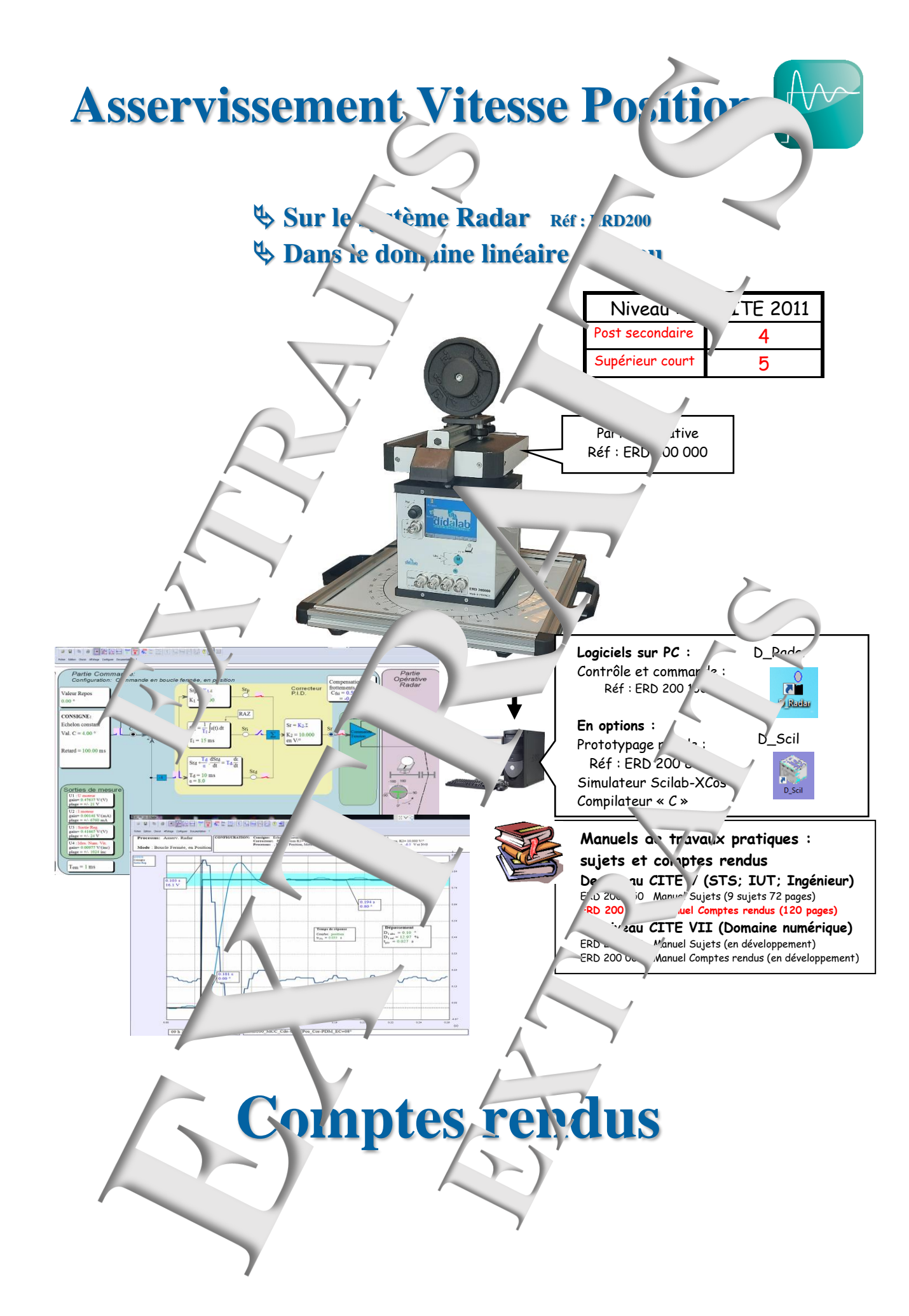

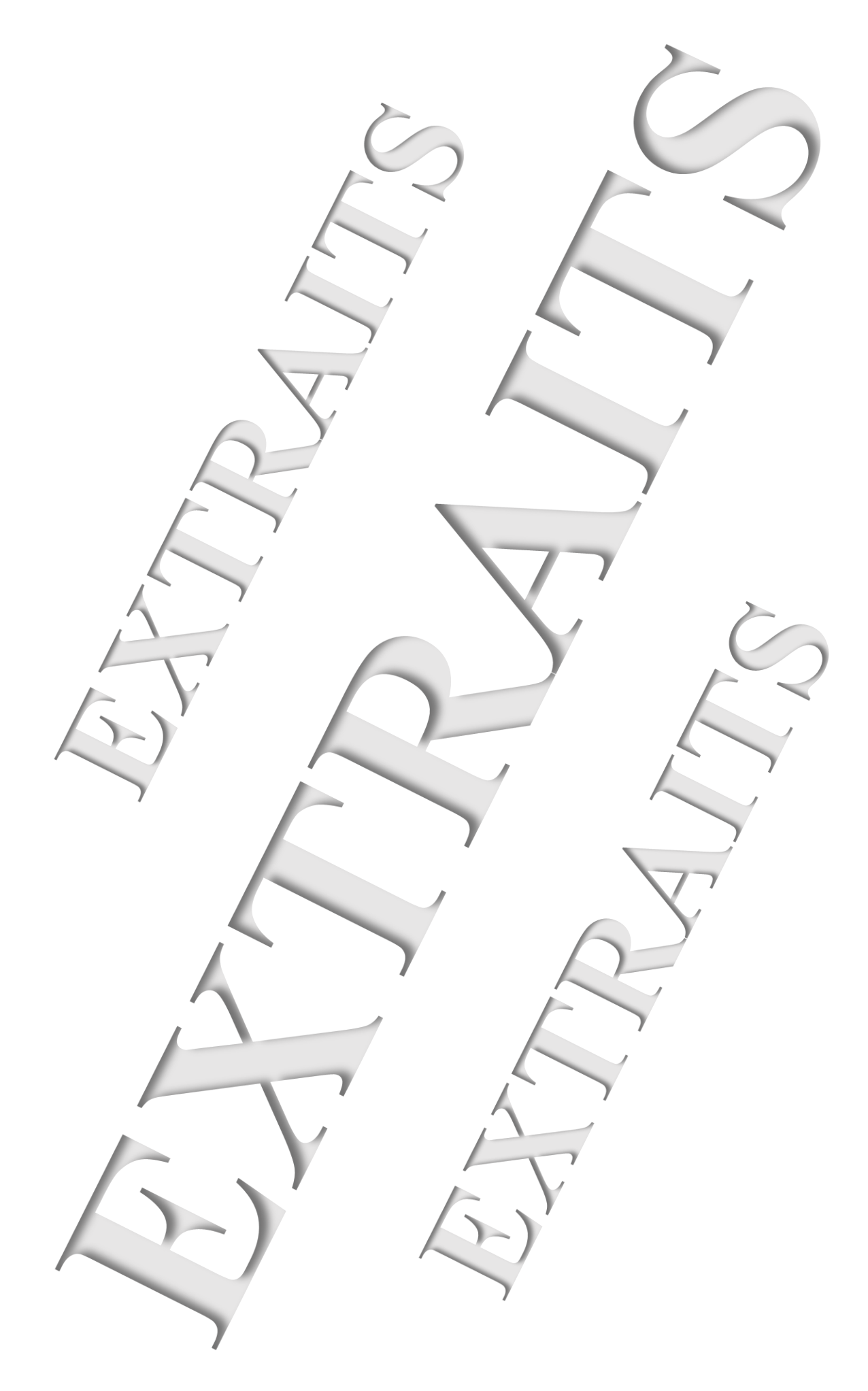

SOMMAIRE:

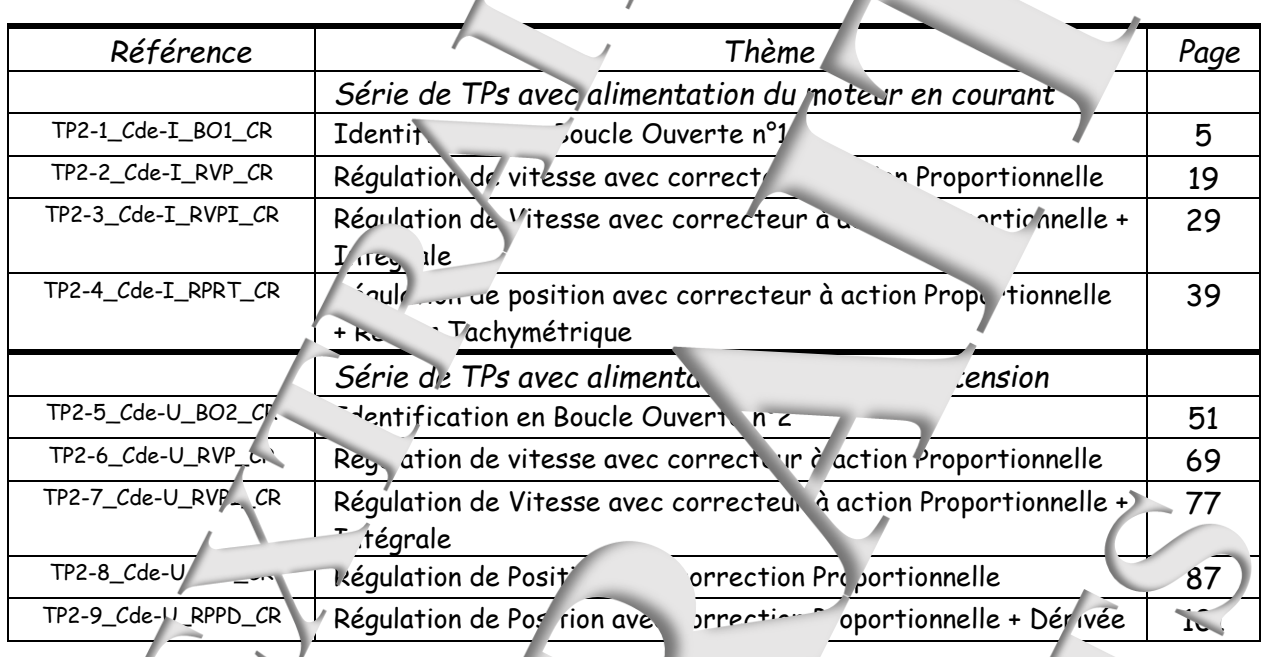

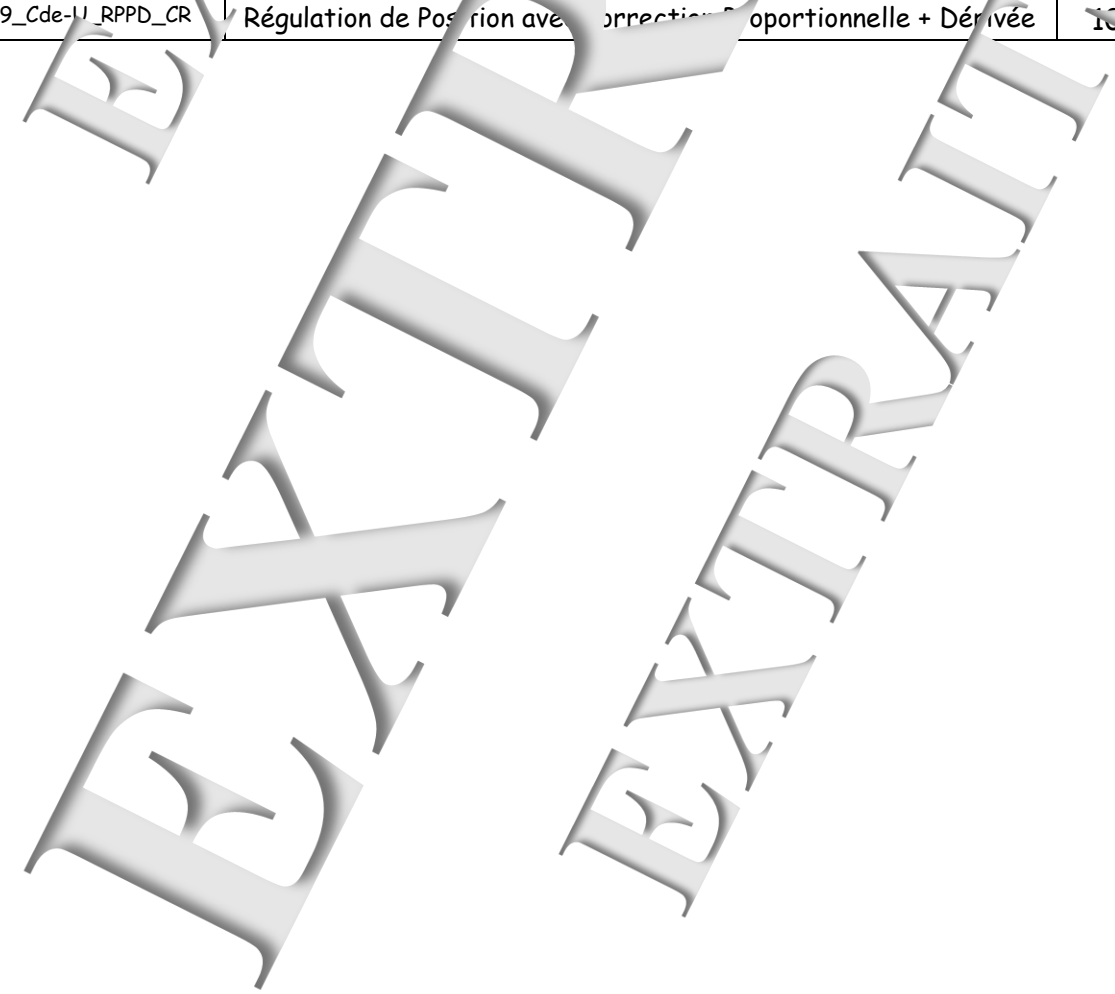

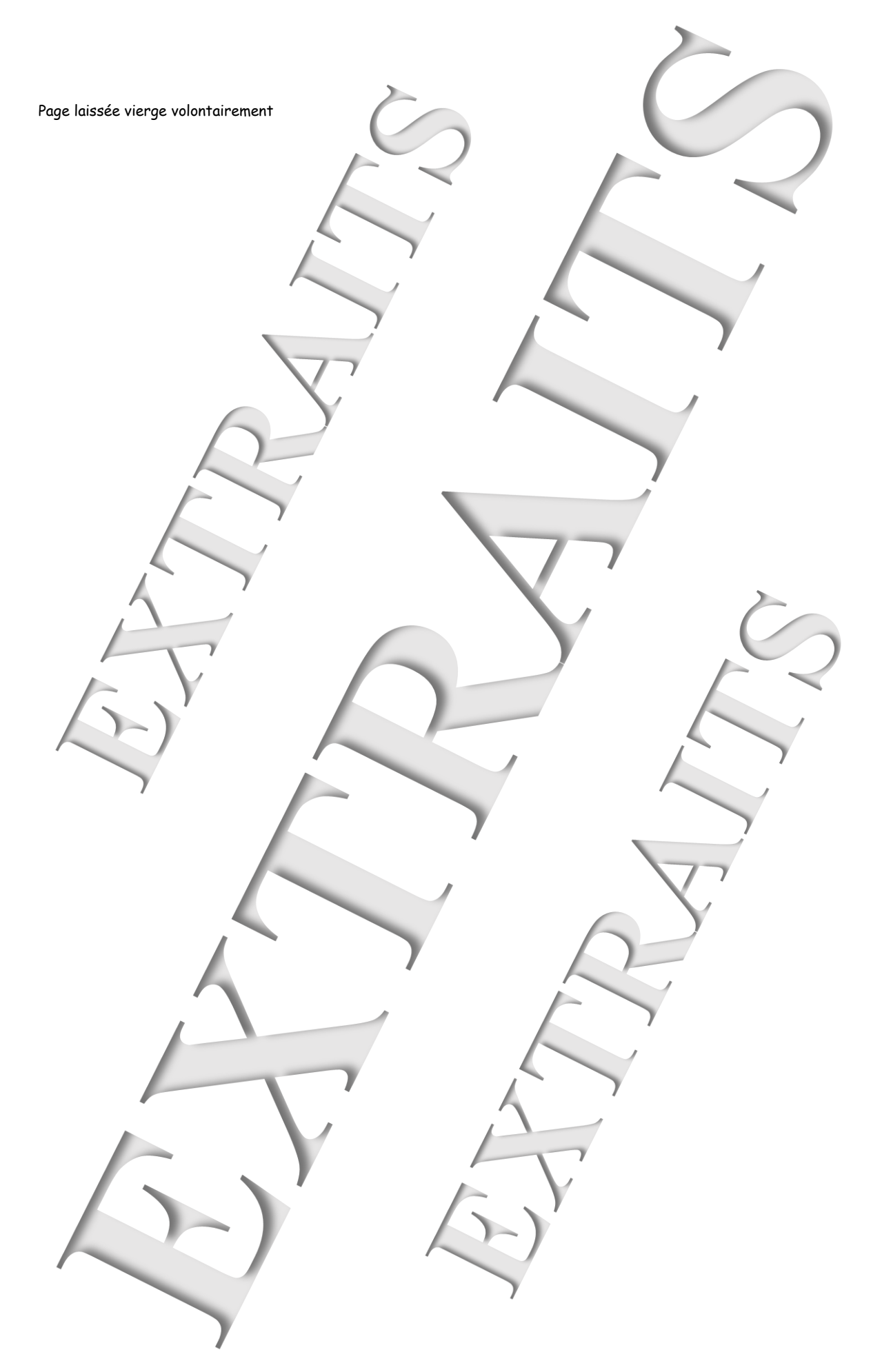

Page manuel "Extraits de comptes rendus de TPs" 4 sur 40

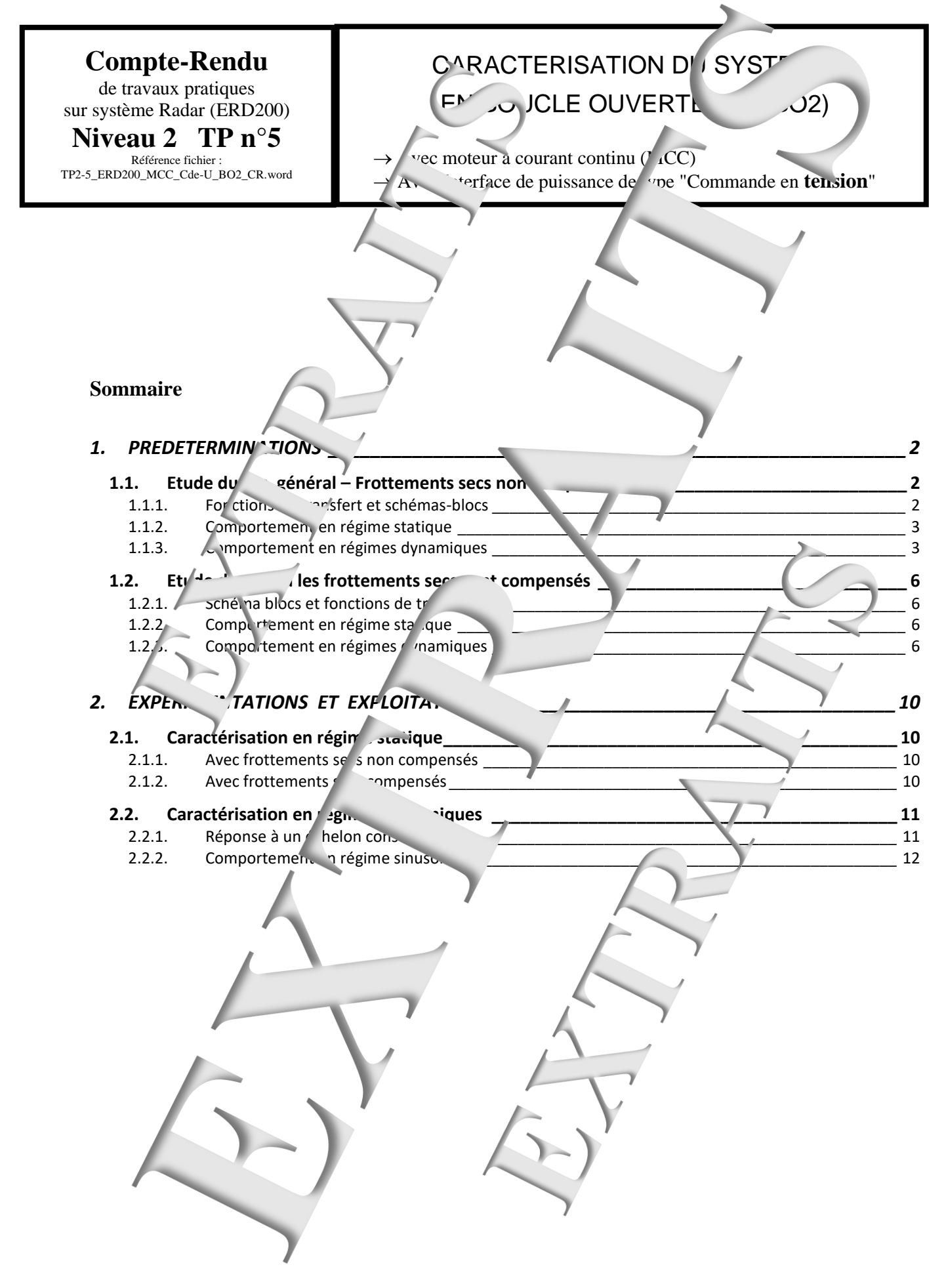

## <span id="page-5-0"></span>**1. PREDETERMINATIONS**

<span id="page-5-2"></span><span id="page-5-1"></span>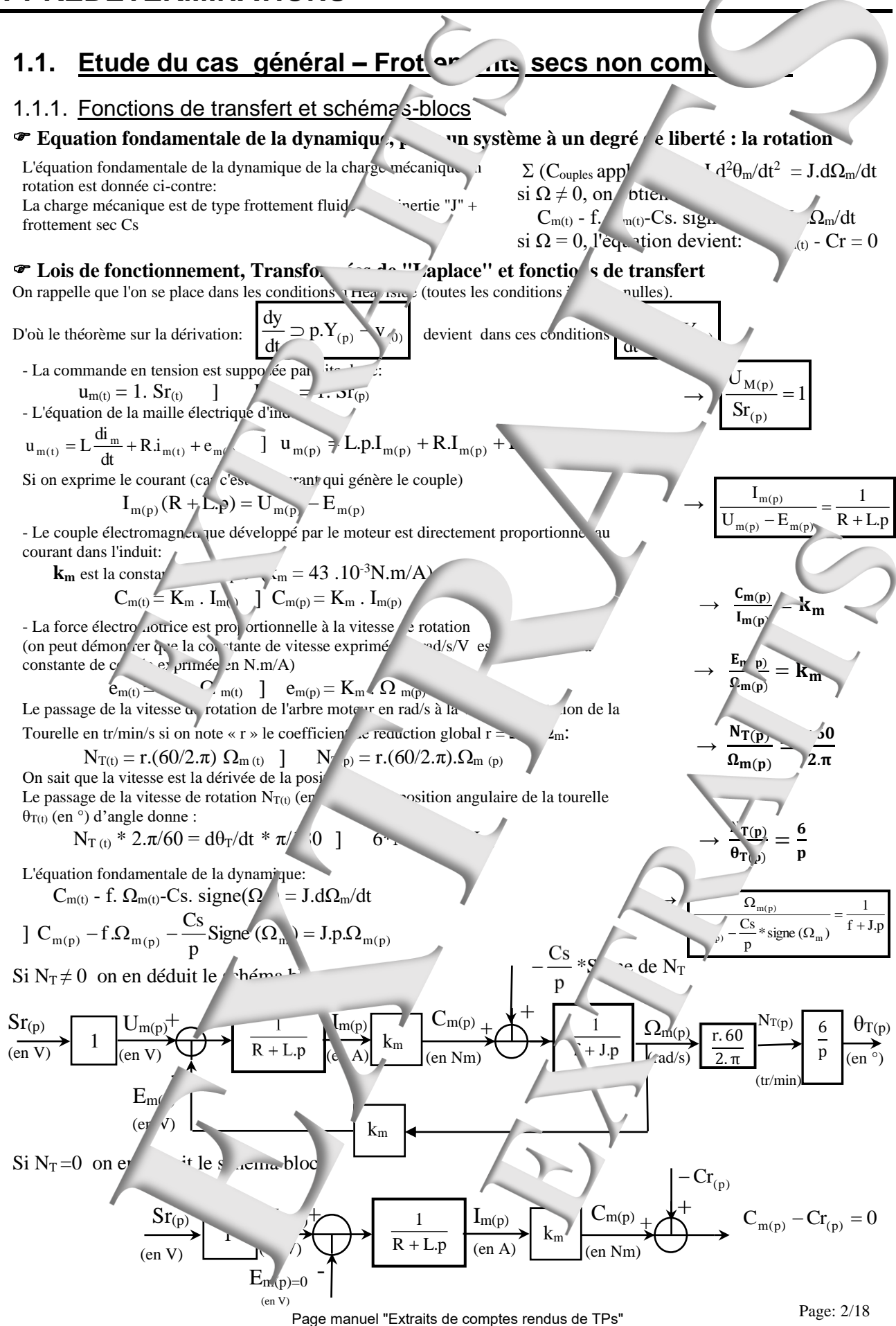

6 sur 40

<span id="page-6-1"></span><span id="page-6-0"></span>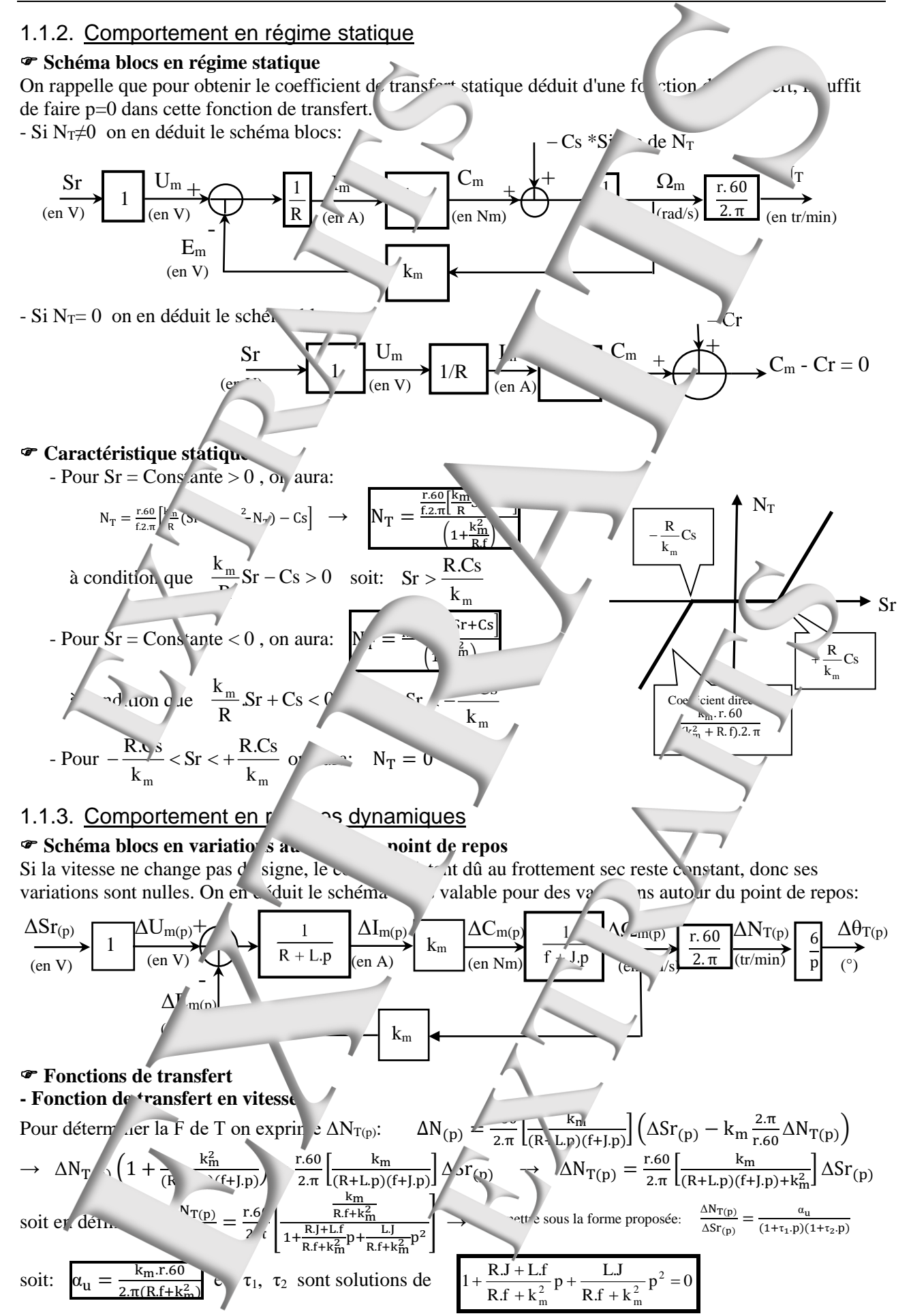

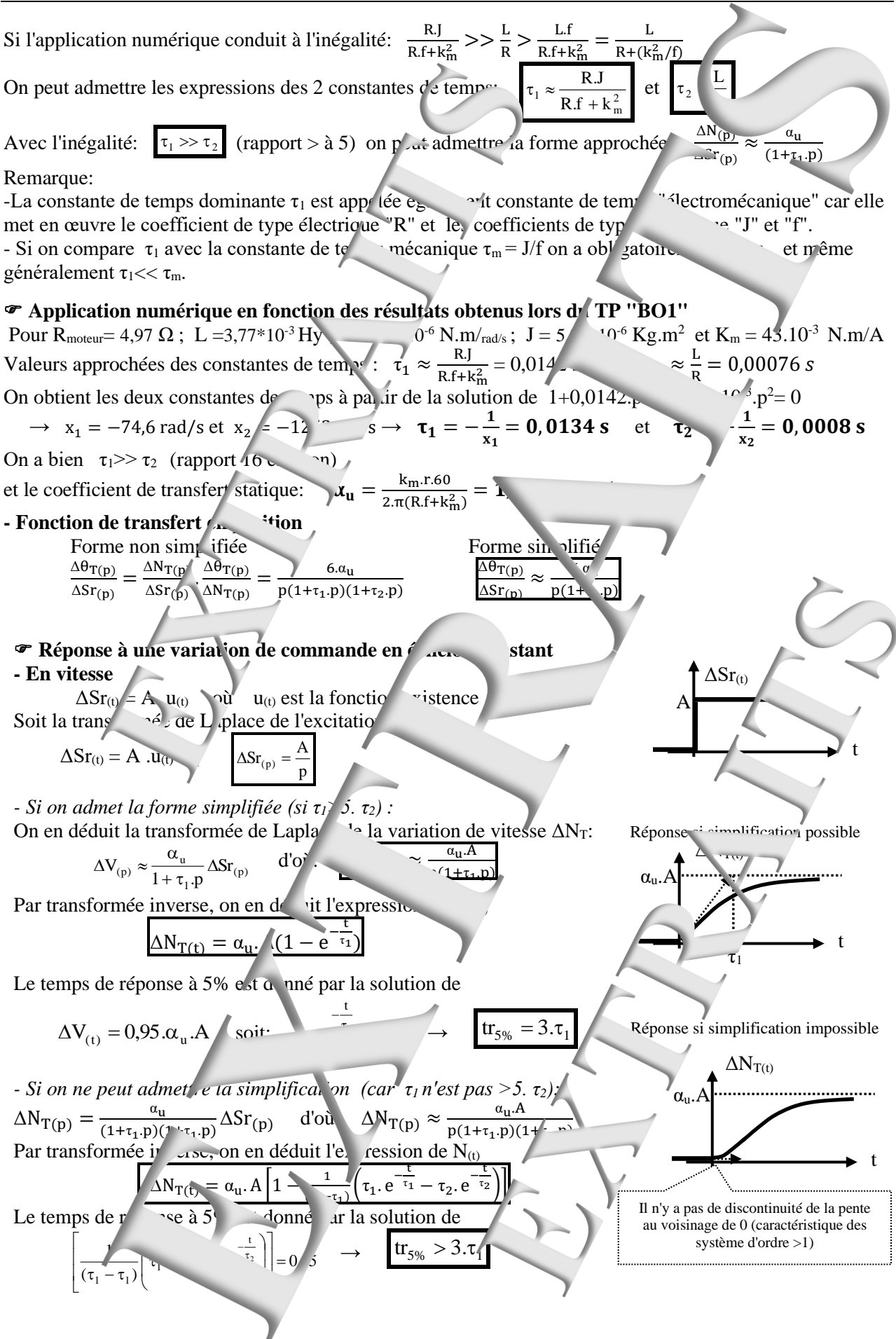

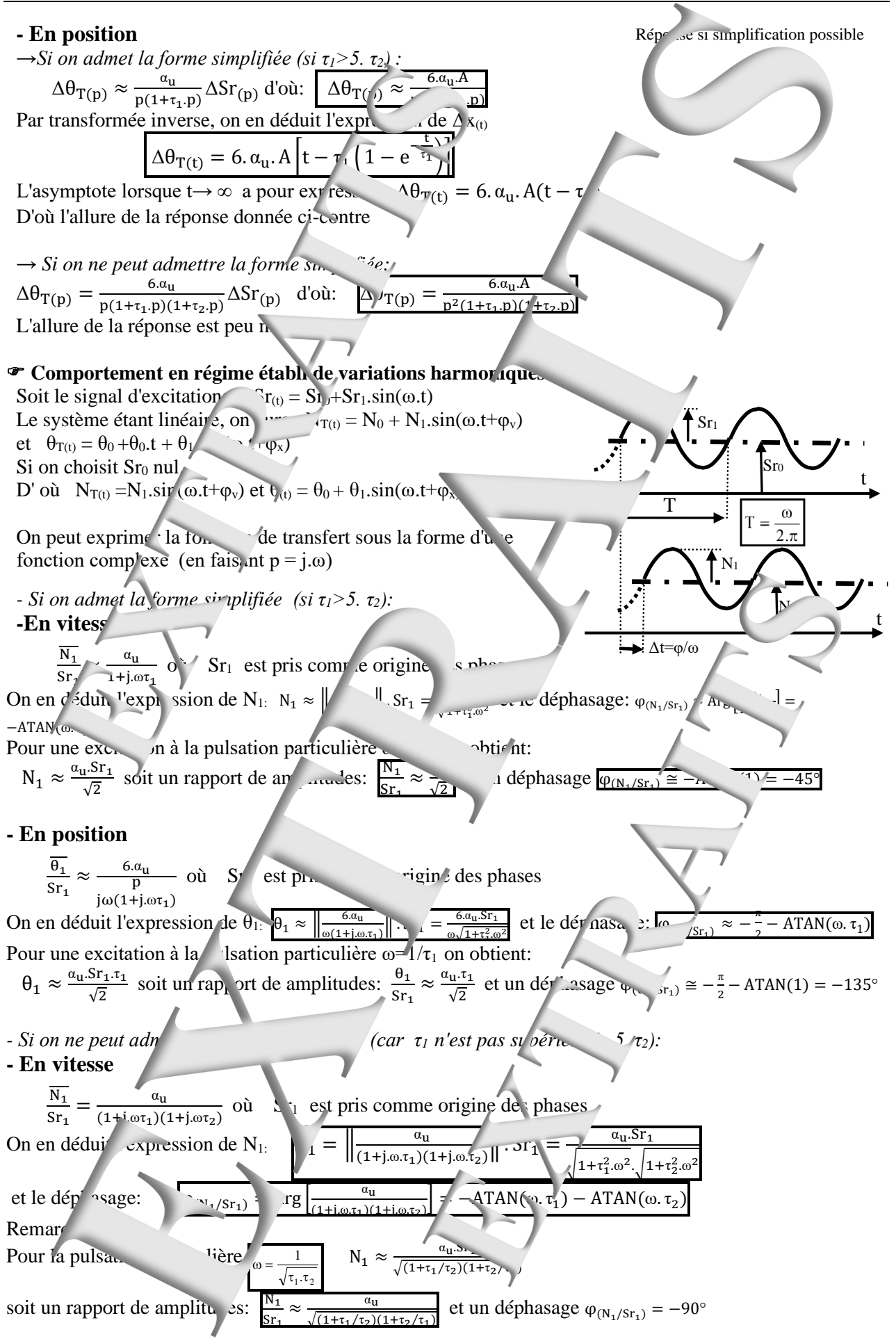

<span id="page-9-3"></span><span id="page-9-2"></span><span id="page-9-1"></span><span id="page-9-0"></span>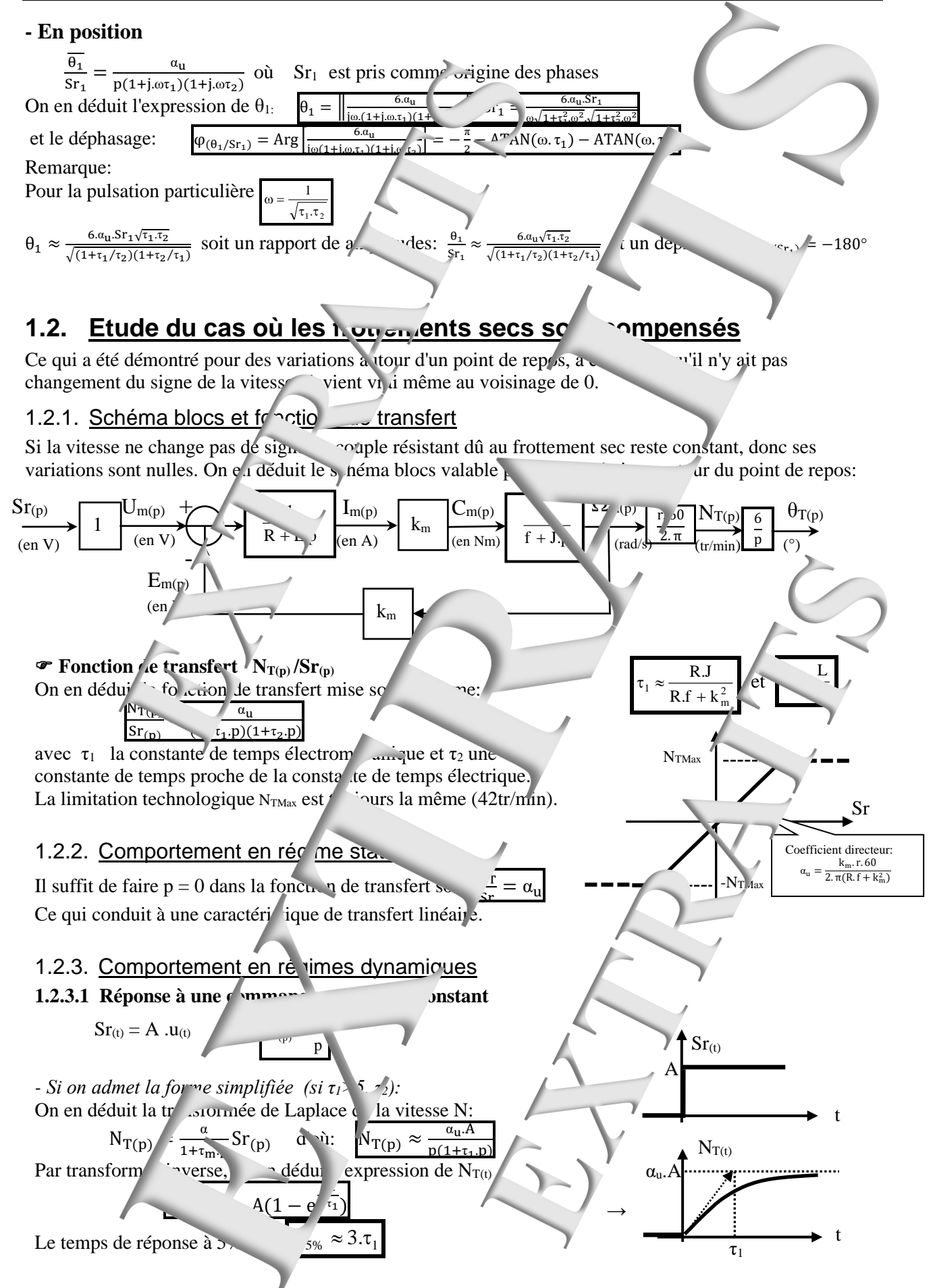

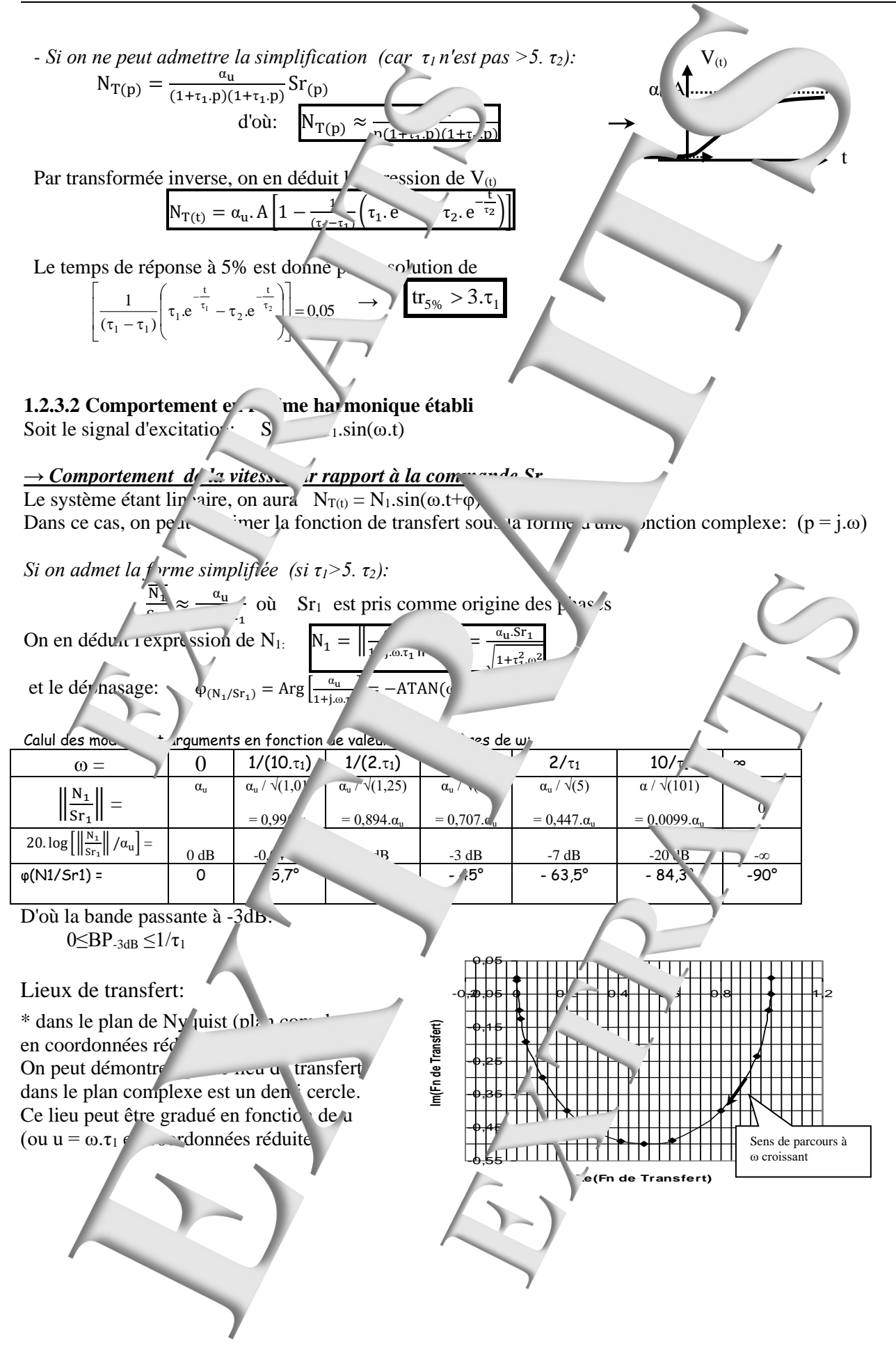

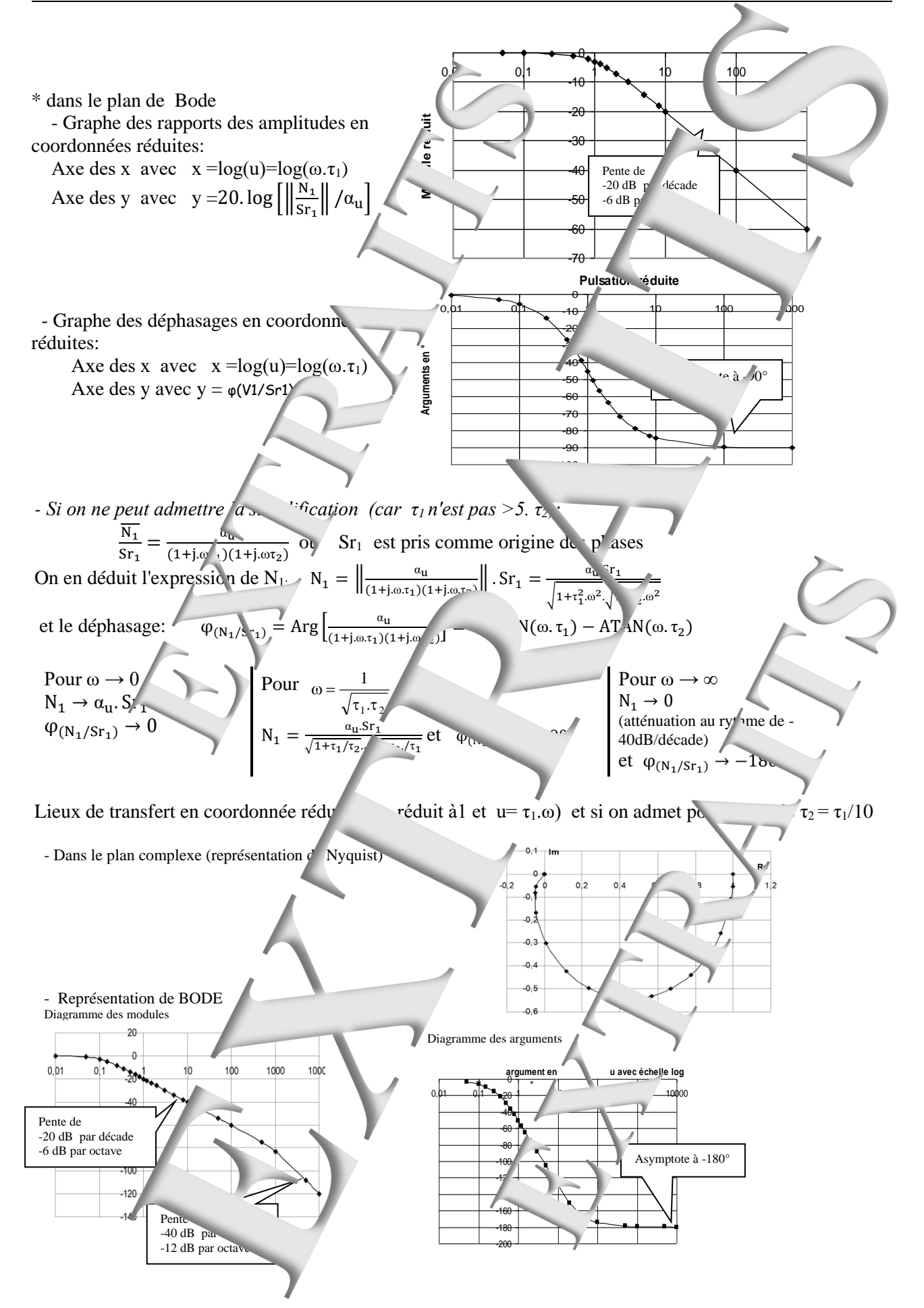

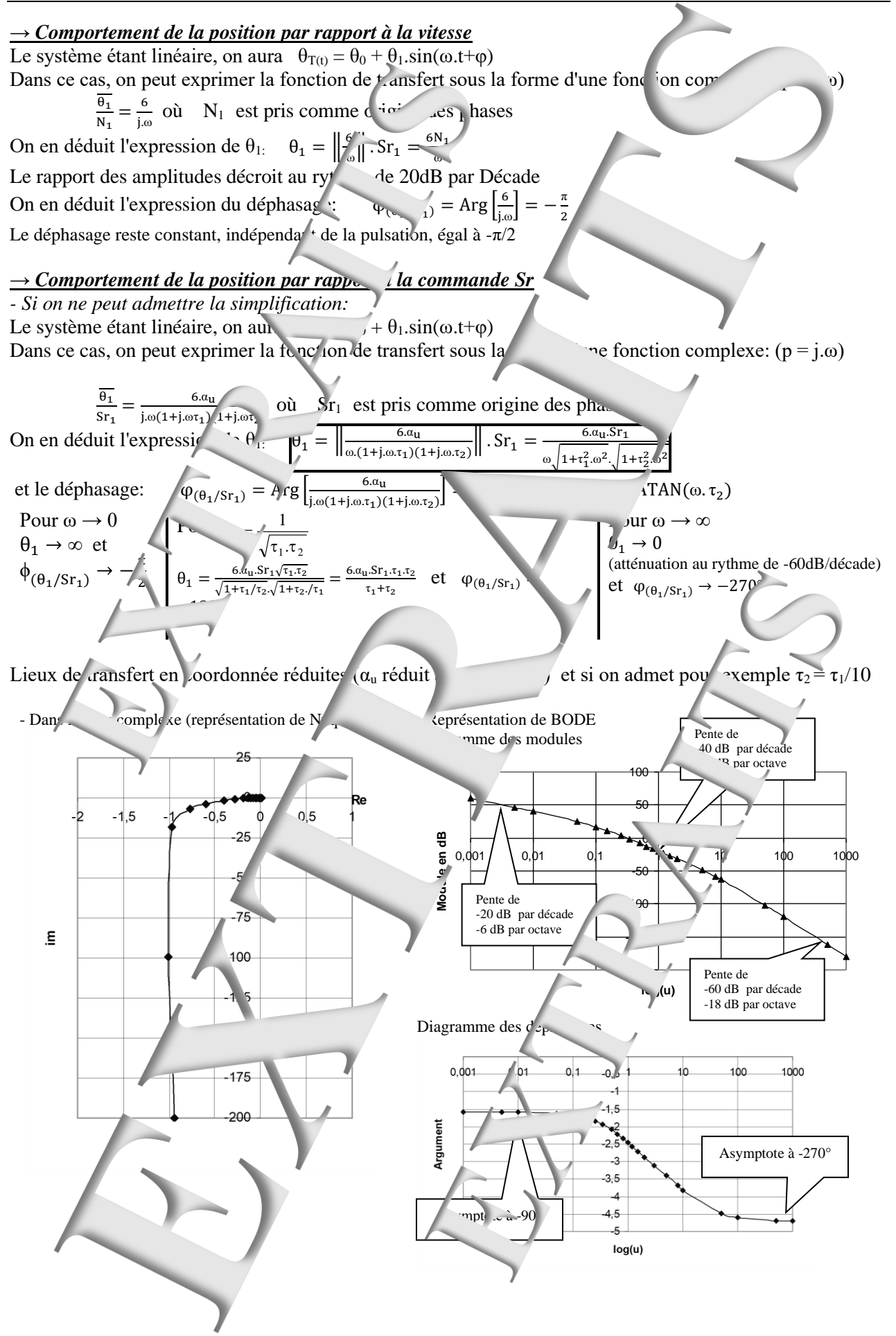

# <span id="page-13-0"></span>**2. EXPERIMENTATIONS ET EXPLOITATIONS**

<span id="page-13-2"></span><span id="page-13-1"></span>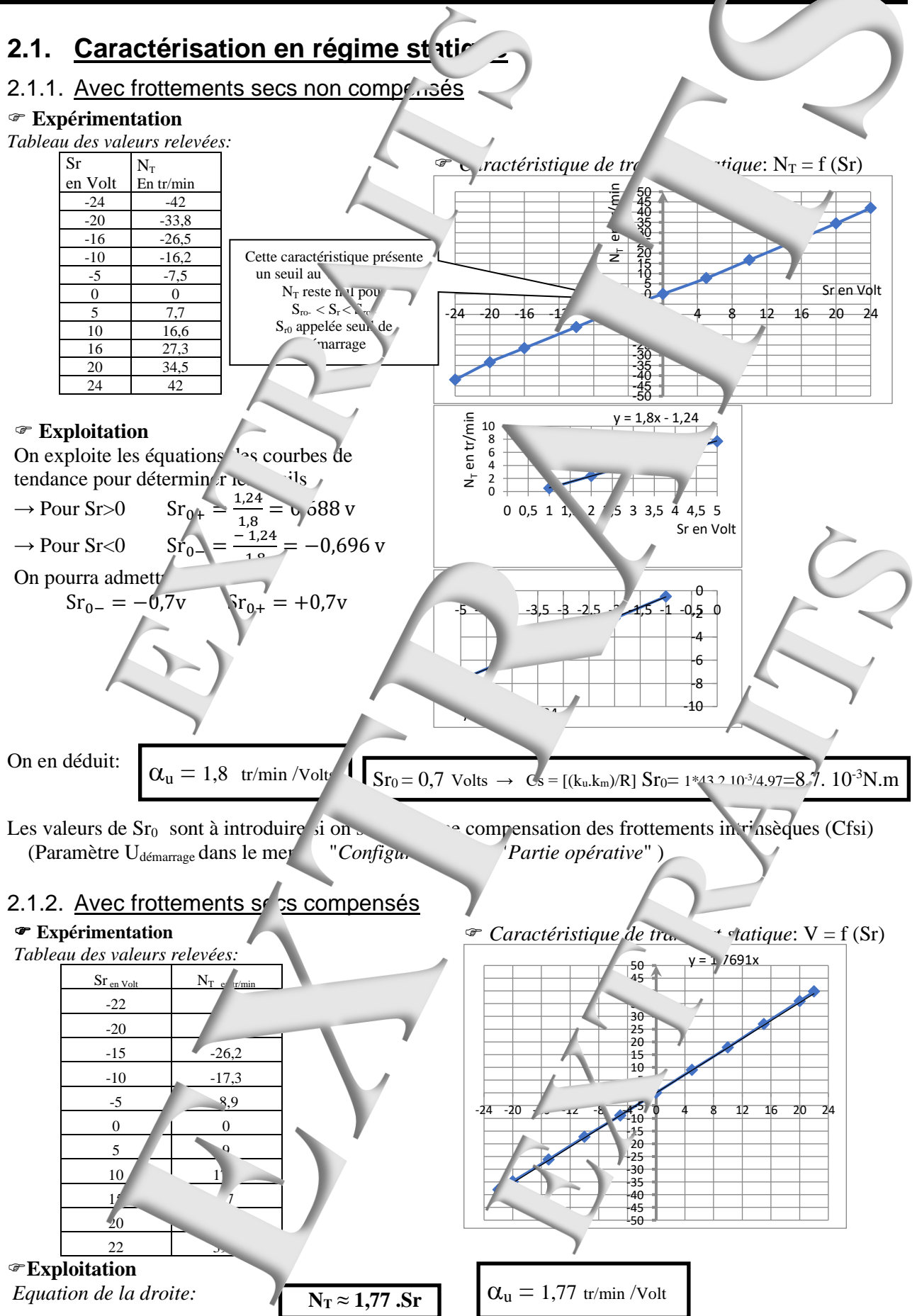

<span id="page-13-3"></span>Page manuel "Extraits de comptes rendus de TPs" 14 sur 40

<span id="page-14-1"></span><span id="page-14-0"></span>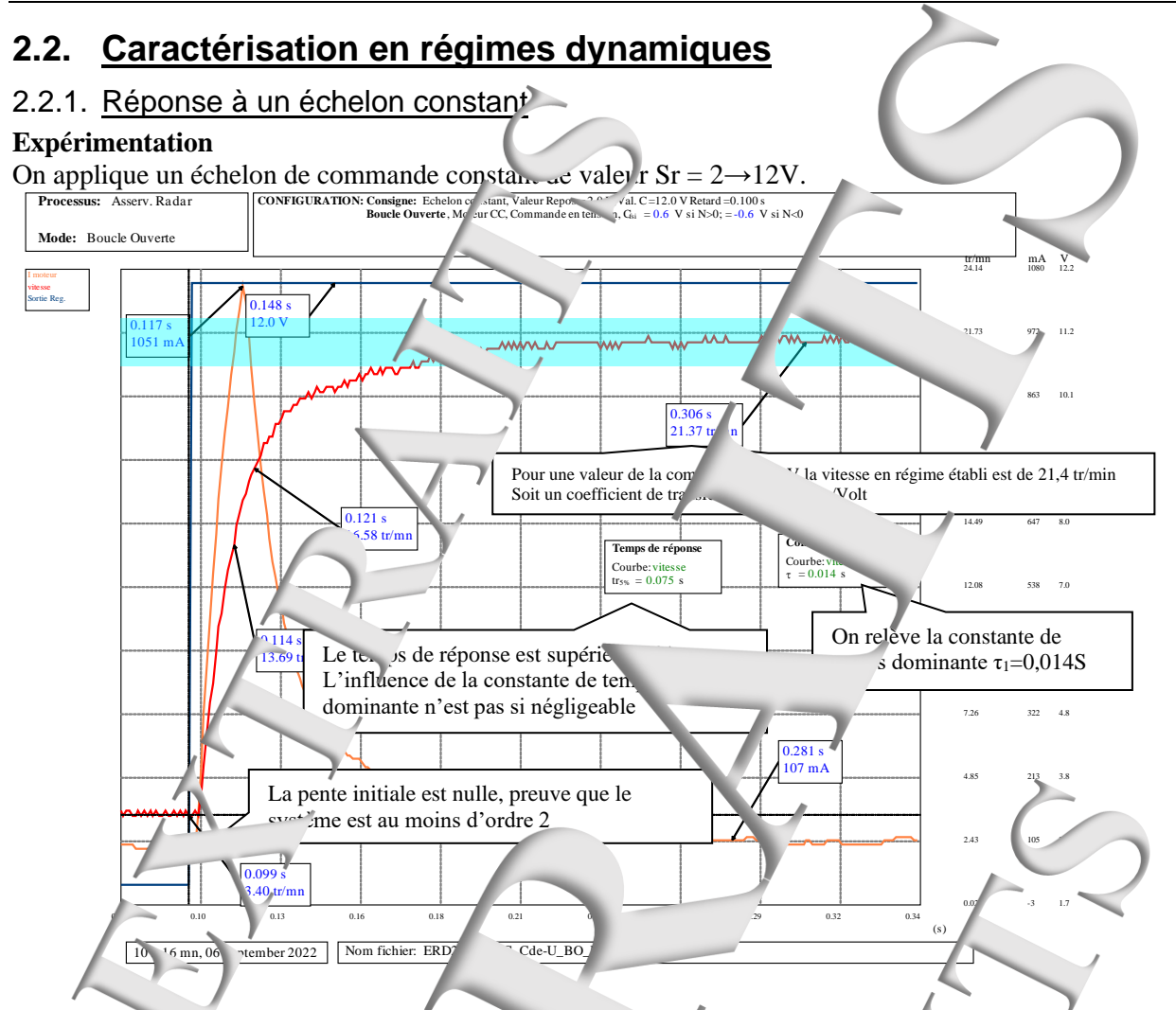

#### **Exploitations:**

L'allure de la réponse est compara $\ell$  a celle d'un système d'ordre 1 (réponse apériodique, sans dépassement). La constante de ter ps déterminée est appe ée constante de temps dominante. Seule la pente initiale nulle laisse penser que le stéme est d'ordre supérieur.

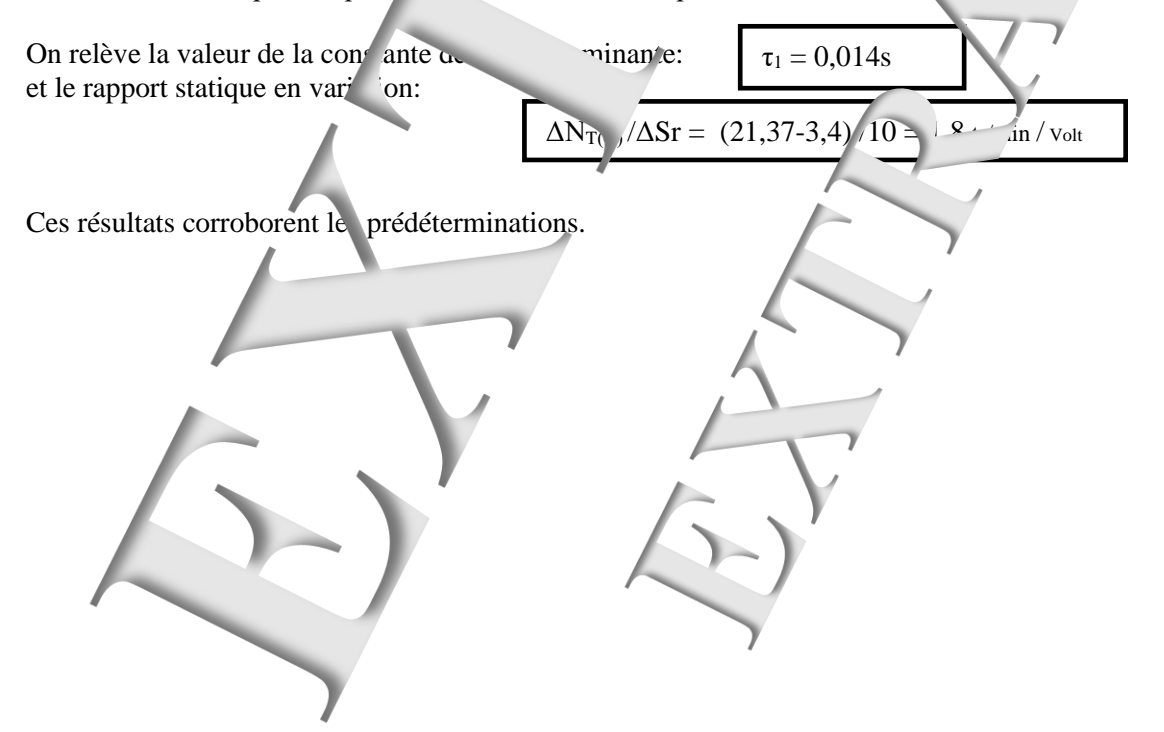

Contrairement au même essai réalisé pour une commande en courant, la vitesse atteinte en régime permanent dépend de la tension appliquée aux bornes du moteur.

<span id="page-15-0"></span>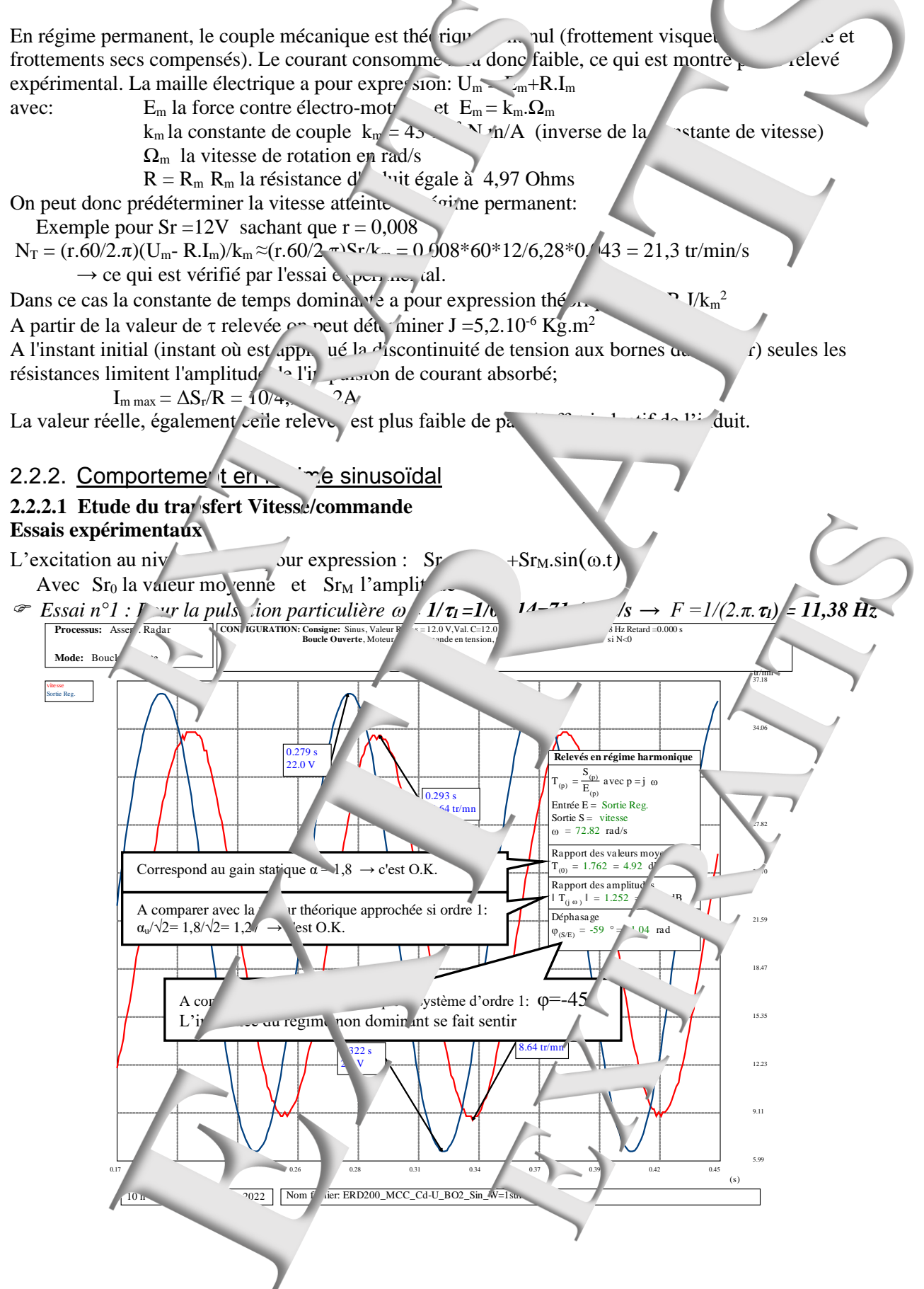

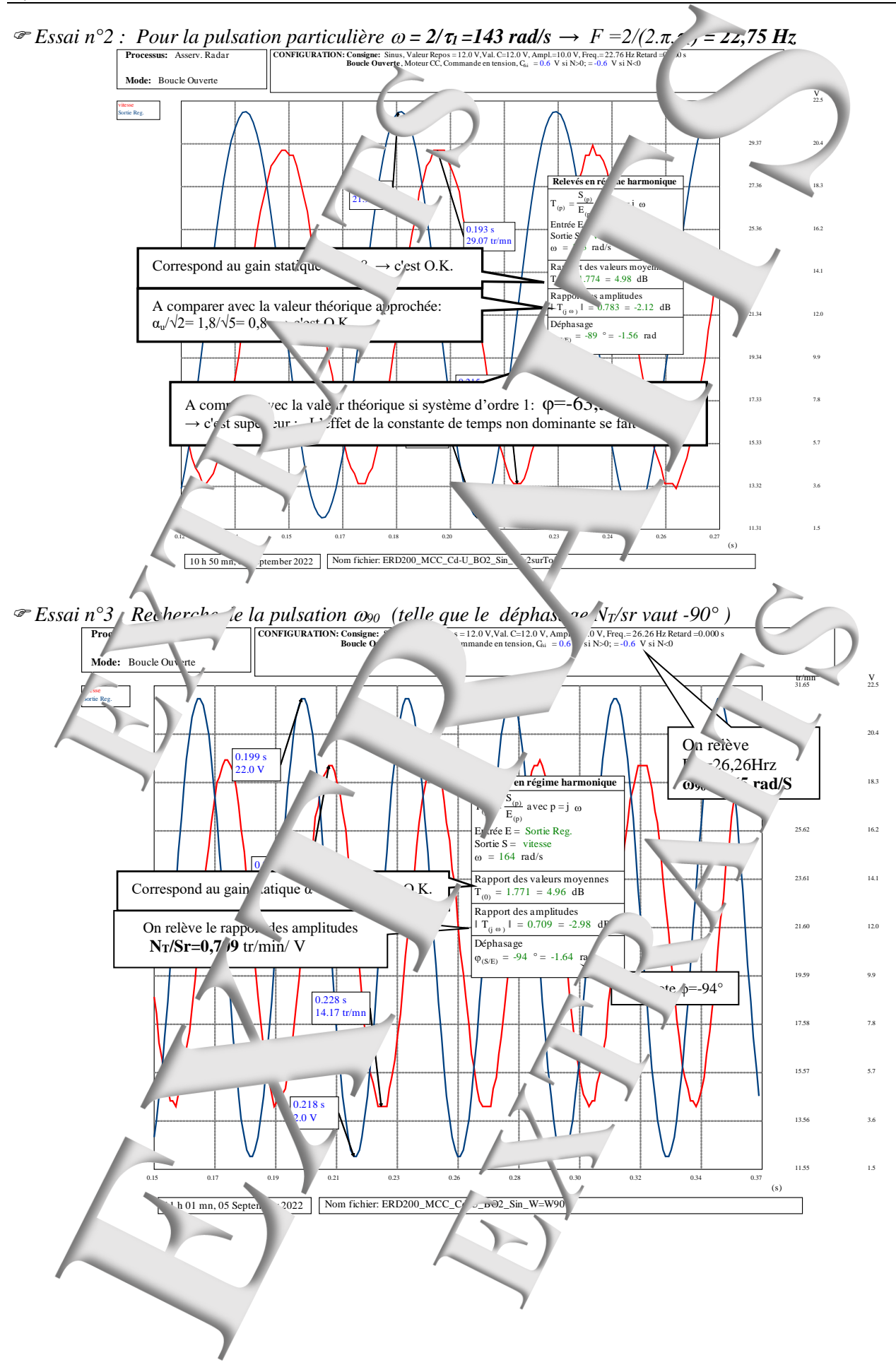

 Page: 13/18 Page manuel "Extraits de comptes rendus de TPs" 17 sur 40

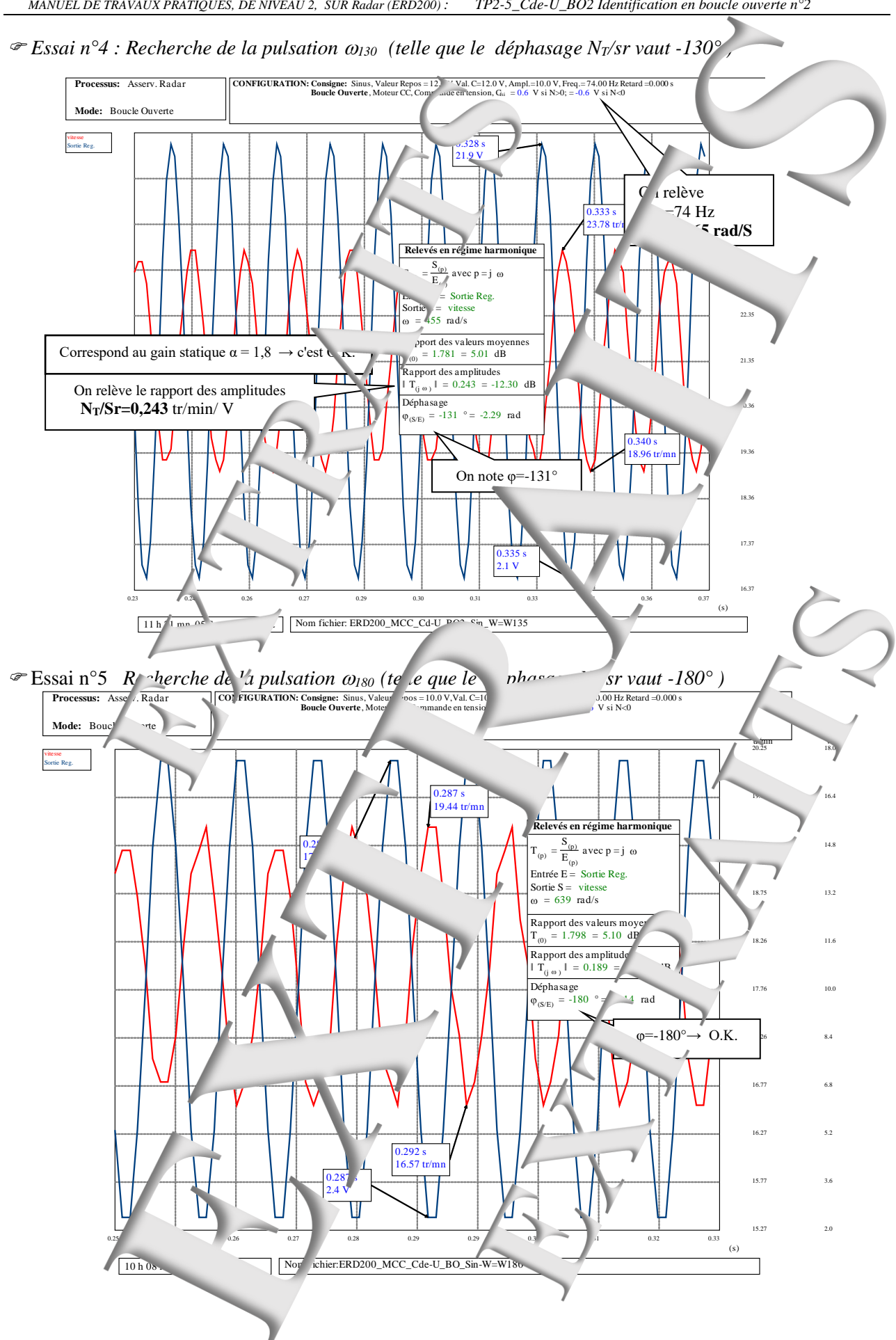

#### **Exploitations**

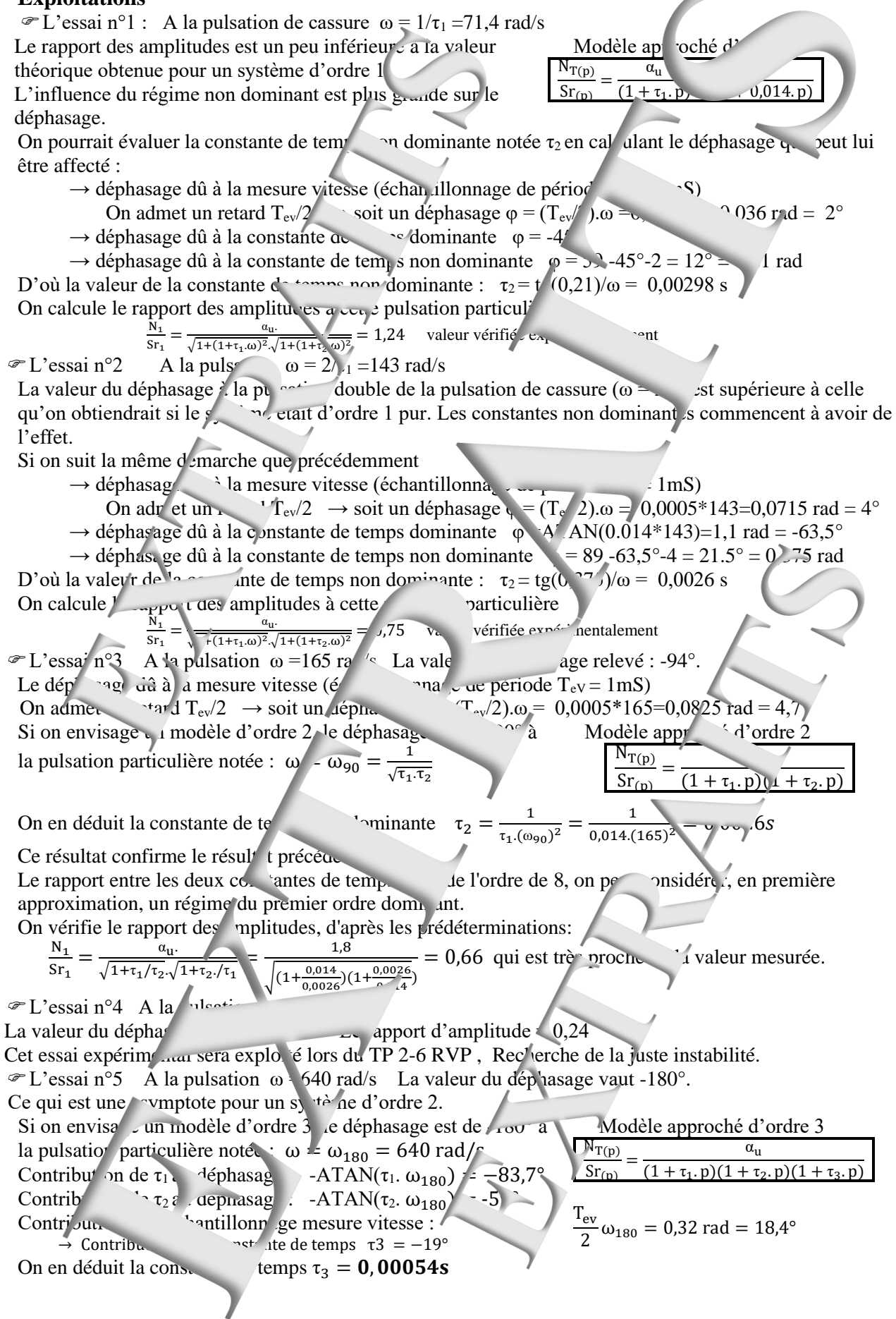

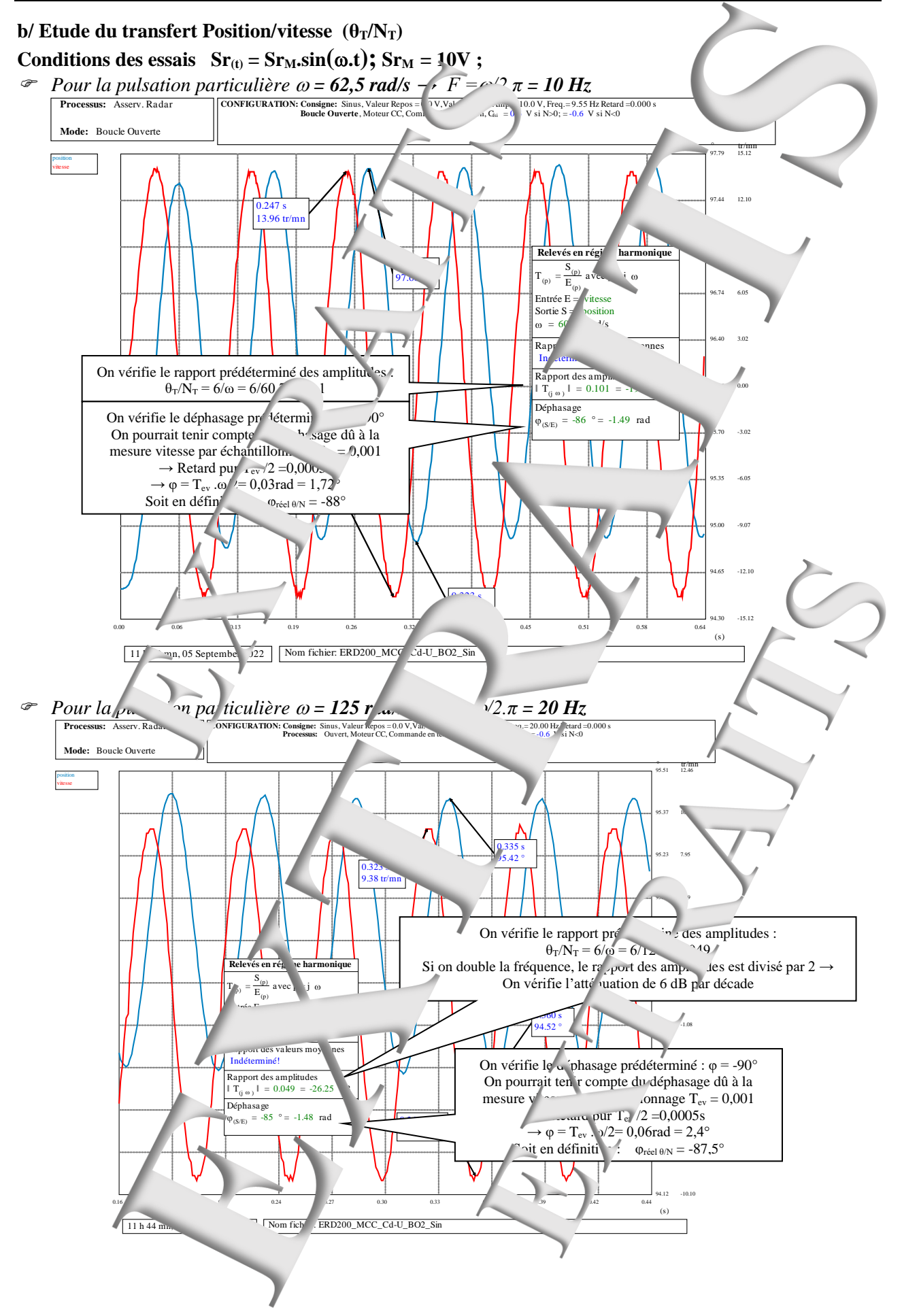

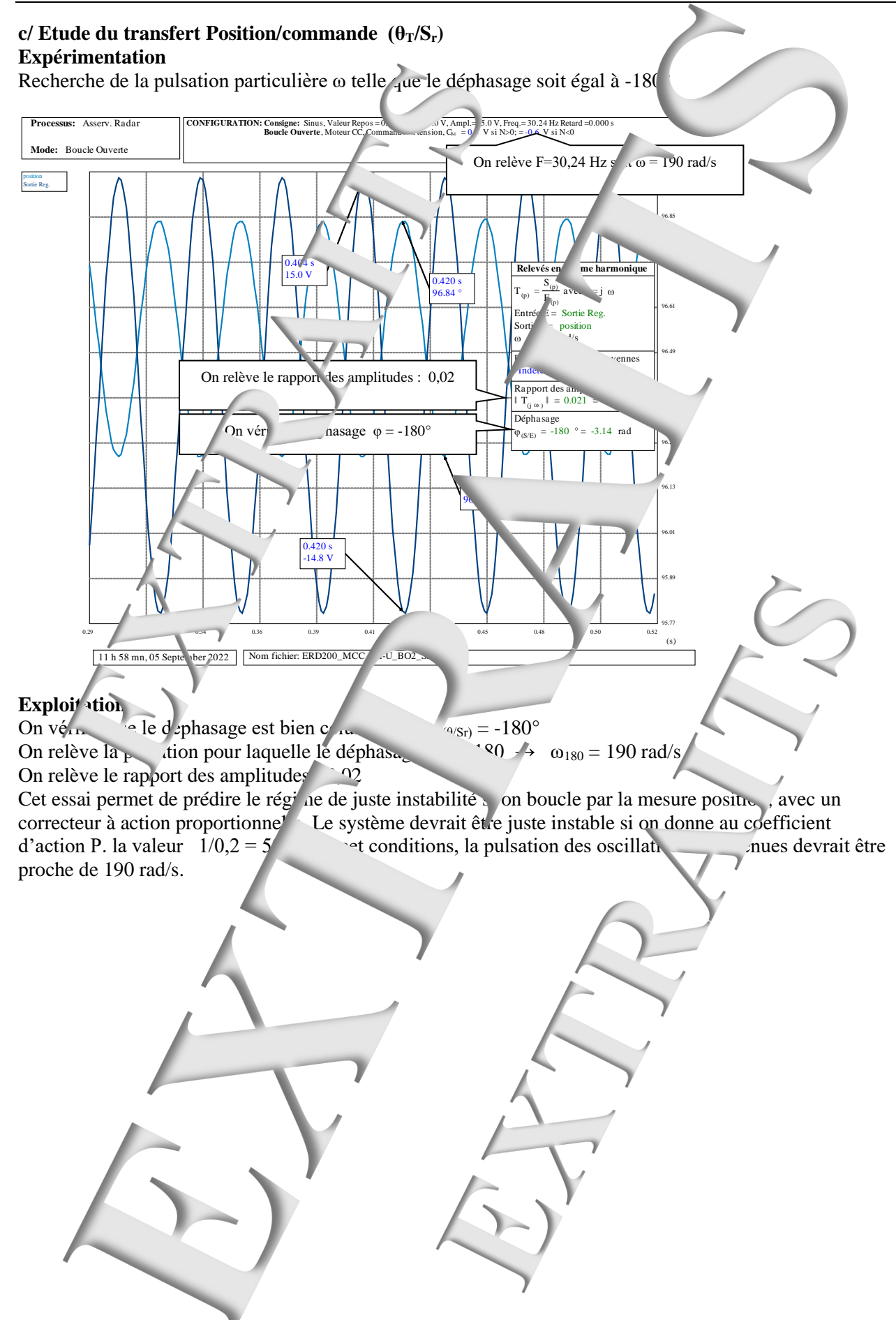

Page laissée vierge.

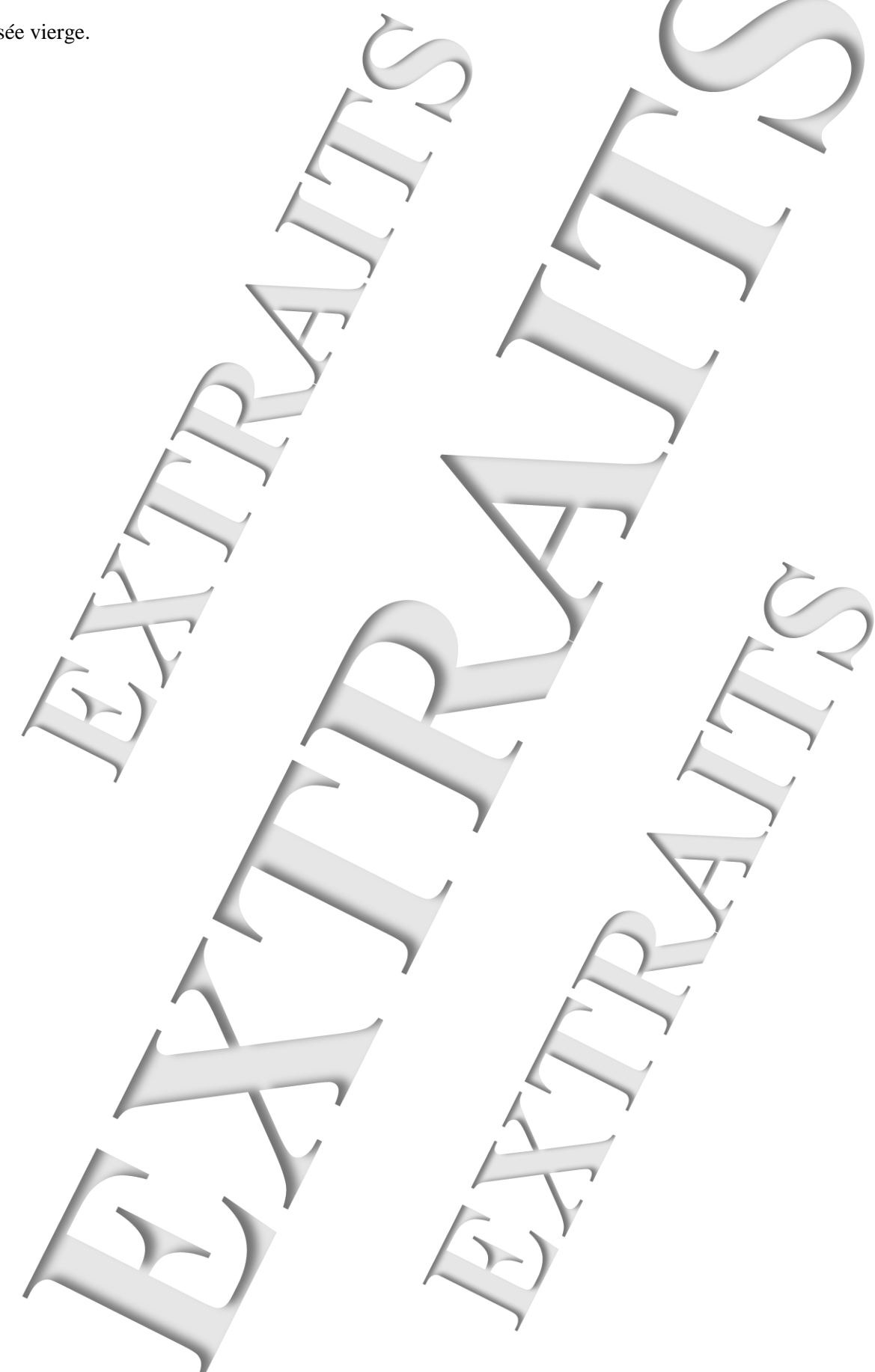

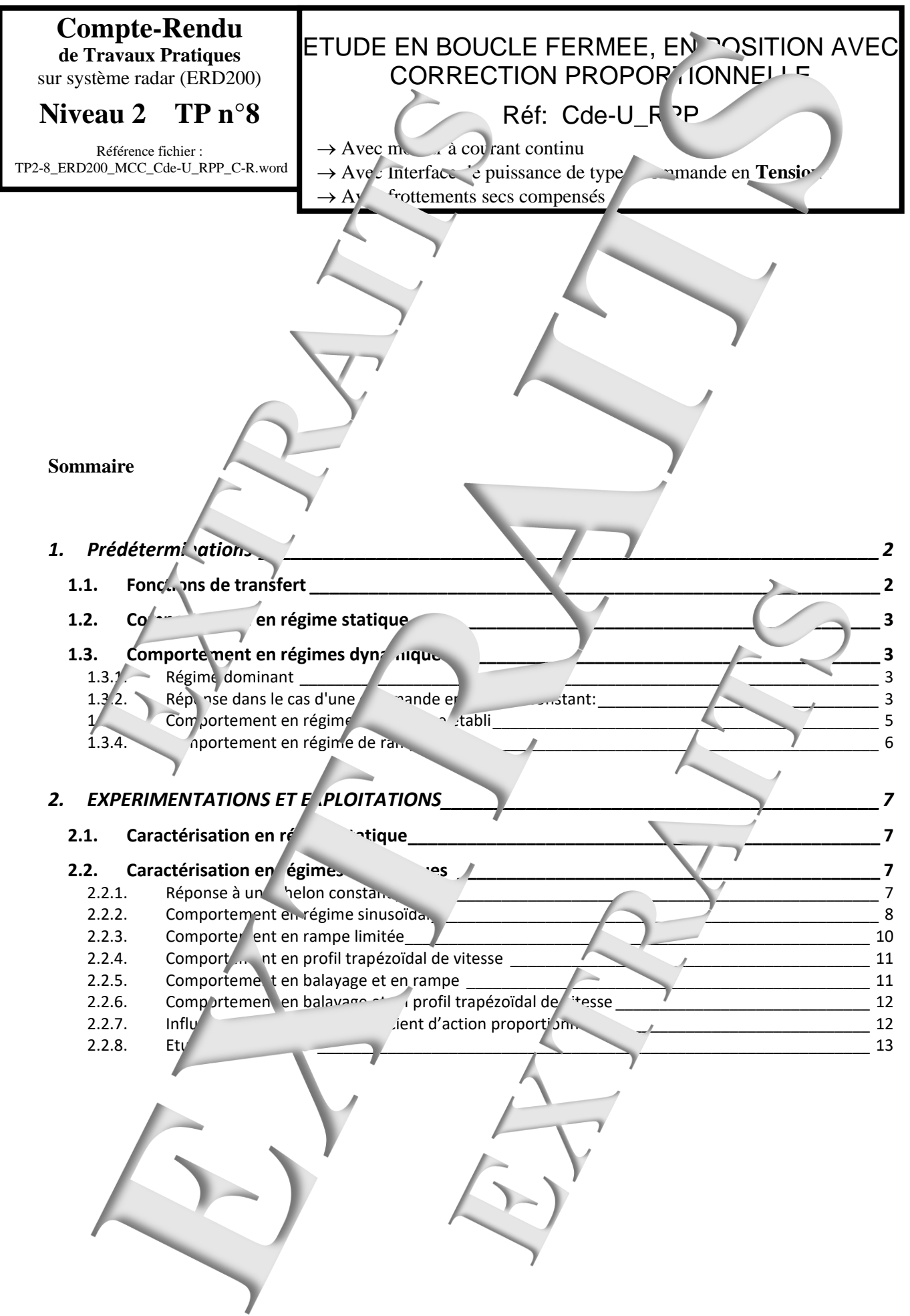

# <span id="page-23-0"></span>**1. Prédéterminations**

<span id="page-23-1"></span>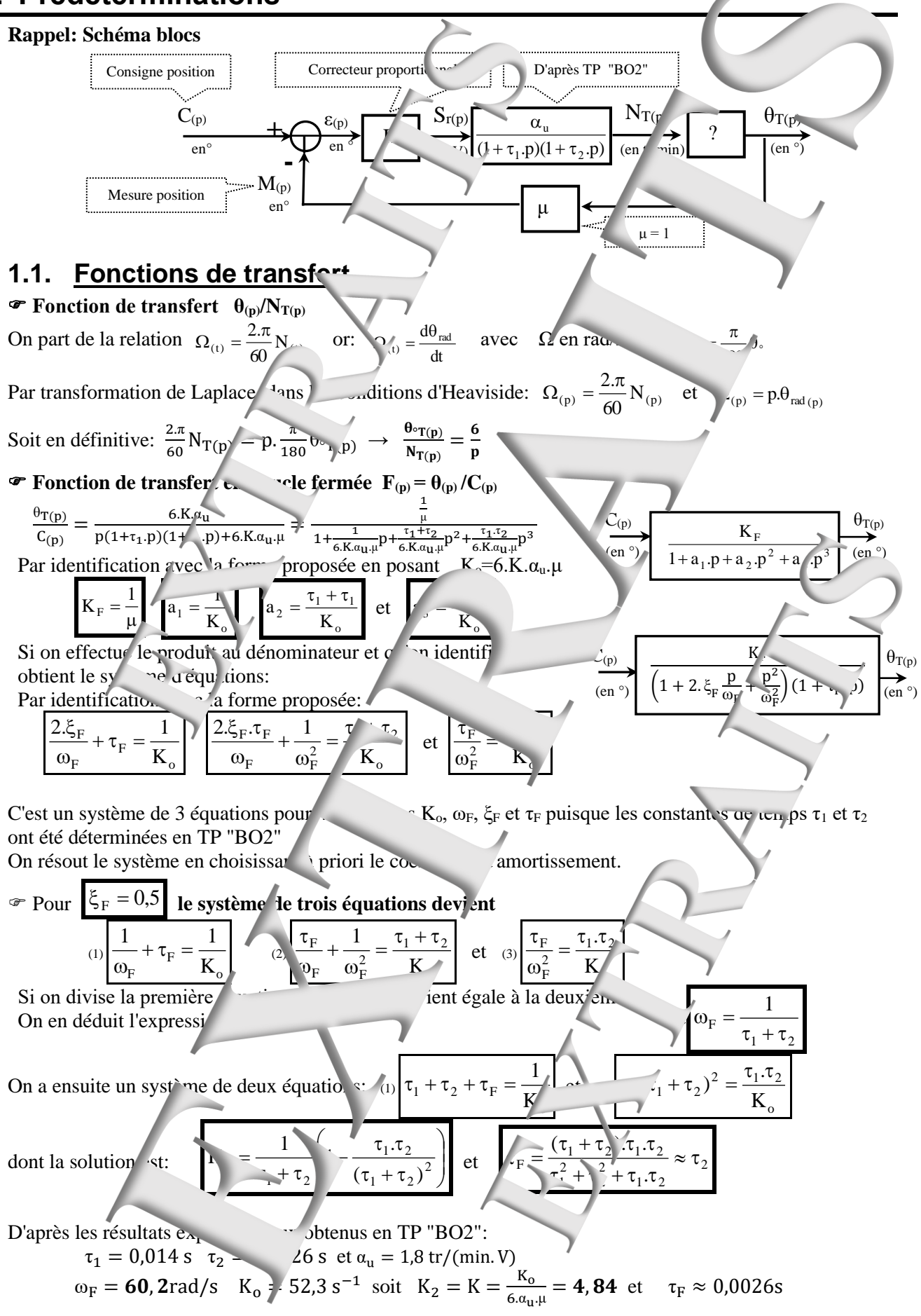

<span id="page-24-3"></span><span id="page-24-2"></span><span id="page-24-1"></span><span id="page-24-0"></span>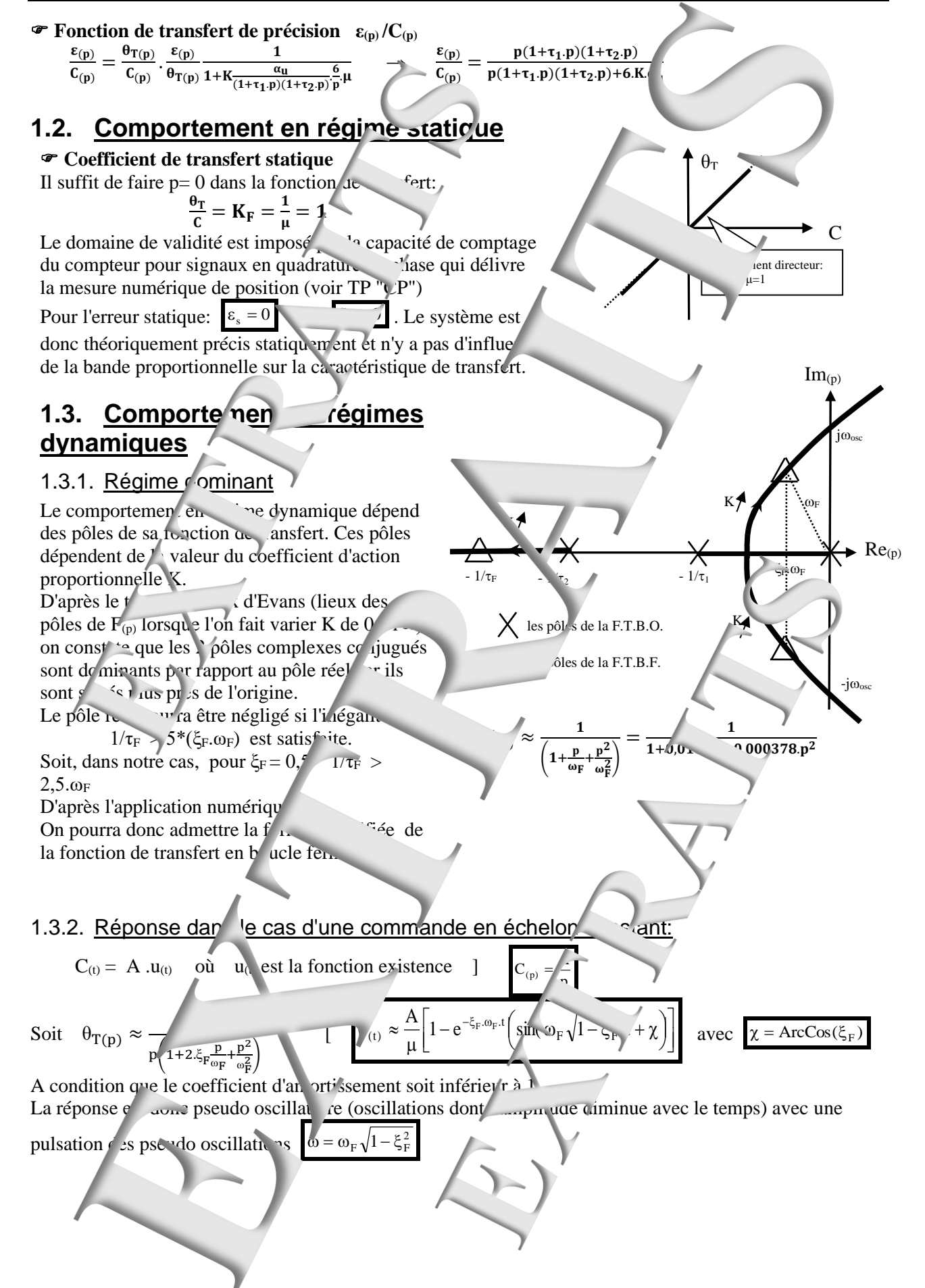

#### **Domaine de validité:**

à t=0<sup>+</sup>, la mesure vaut 0 (car  $\theta_{(t+)}=0$ ) et lorsqu'on applique l'échelon de consigne A, l'asortie régulation devient égal à K.A. à condition que cette valeur ne dépasse pas la valeur de satura on du ré

$$
-Sr_{M} < K.A < +Sr_{M} \quad \text{ soit } \quad \frac{-Sr_{M}}{K} < A < \frac{+Sr_{M}}{K}
$$

Or, puisque c'est une commande en tension et que la tension moteur est limitée  $\sum_{i=1}^{\infty}$  (tension nominal), il faudra limité A à la valeur: < 24  $\frac{24}{4,84}$  = 5<sup>°</sup>

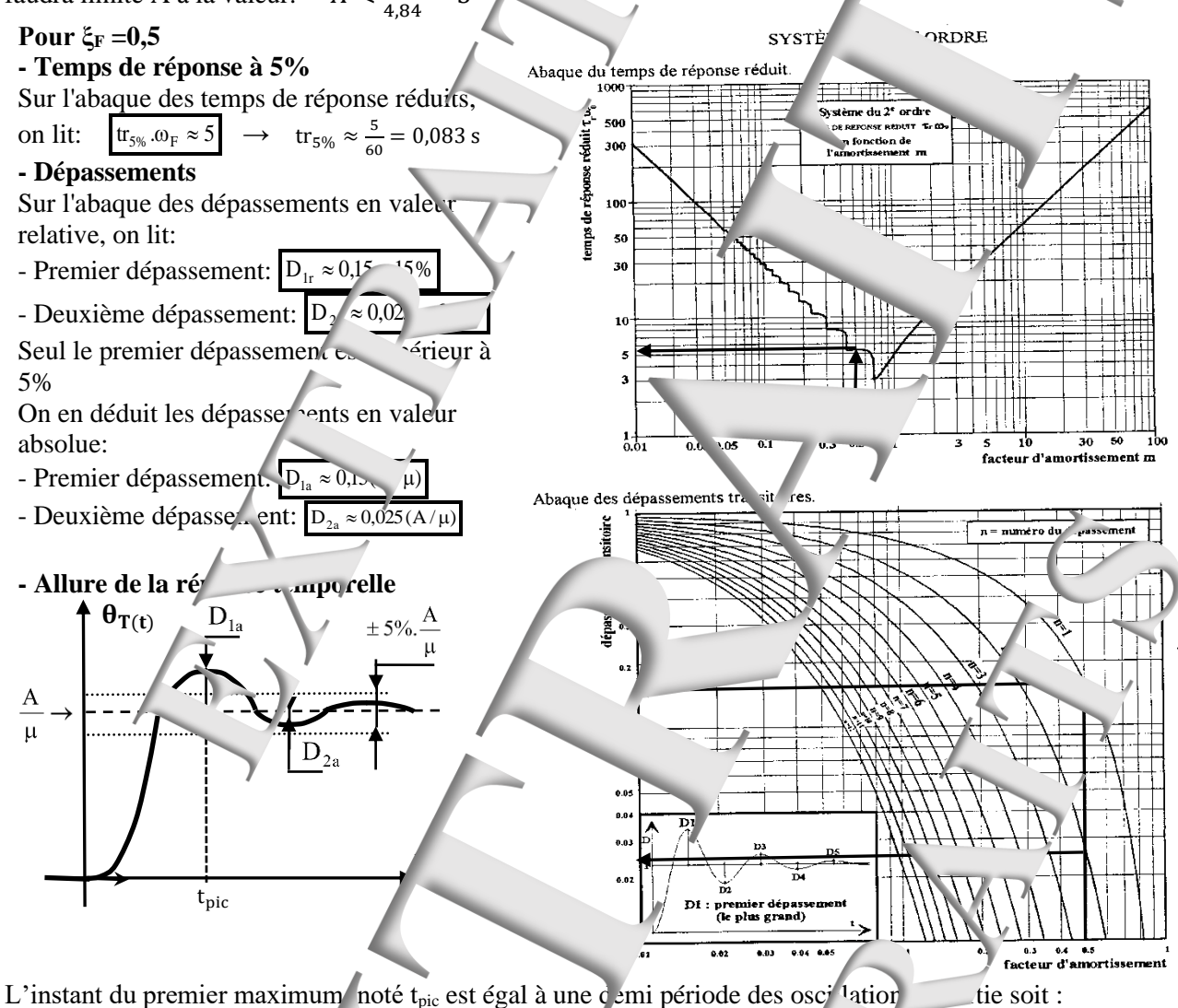

### **Etude de la stabilité**

Le système étant du troisième ord e, il peut devenir juste instable pour un valeur par culière du coefficient d'action proportionnelle K. Ce risque est confirmé par les lieux d'Evans donnés précédemment; croisement de l'axe imaginaire par deux de ces lieux. Si le système est juste in  $\frac{1}{2}$  pulsation des oscillations entretenue notée  $\omega_0$  et solution de l'équation:

$$
Arg[\overline{FTBO_{(j\omega)}}] = -\pi \qquad \rightarrow \qquad -\frac{\pi}{2} - A^{T}AN(\tau_1 \cdot \omega_{osc}) - ATAN(\tau_2 \cdot \omega_{osc}) = -\pi \qquad \rightarrow \qquad \omega_{osc} = \frac{1}{\sqrt{\tau_1 \cdot \tau_2}}
$$

La valeur critique  $\left(\mathbf{r} \cdot \mathbf{r}\right)$  (notée Kc) qui conduit à ce fonctionnement particulier est solution de:

$$
|\overline{FIBO_{(j\omega_{osc})}}| = \rightarrow \sum_{\substack{v \to v \text{ (} \tau_1, \omega_0) \\ v \text{rès less ré}}}\frac{K_{O_c}}{\sqrt{1 + (\tau_2 \cdot \omega_{osc})^2}} = 1 \rightarrow \sum_{\substack{v \to v \text{ (} \tau_1, \omega_0) \\ v \text{rès less ré}}}\frac{K_{O_c}}{\sqrt{1 + (\tau_2 \cdot \omega_{osc})^2}} = 1 \rightarrow \sum_{\substack{v \to v \text{ (} \tau_1, \tau_1) \\ (v_1 = 0, 014S \text{ ; } \tau_2 = 0, 0026S \text{ et } \alpha_u = 1, 8)}} K_c = \frac{\tau_1 + \tau_1}{\tau_1 \cdot \tau_1 \cdot 6 \cdot \alpha_u \mu} = 42 \text{ V/s}
$$

<span id="page-26-0"></span>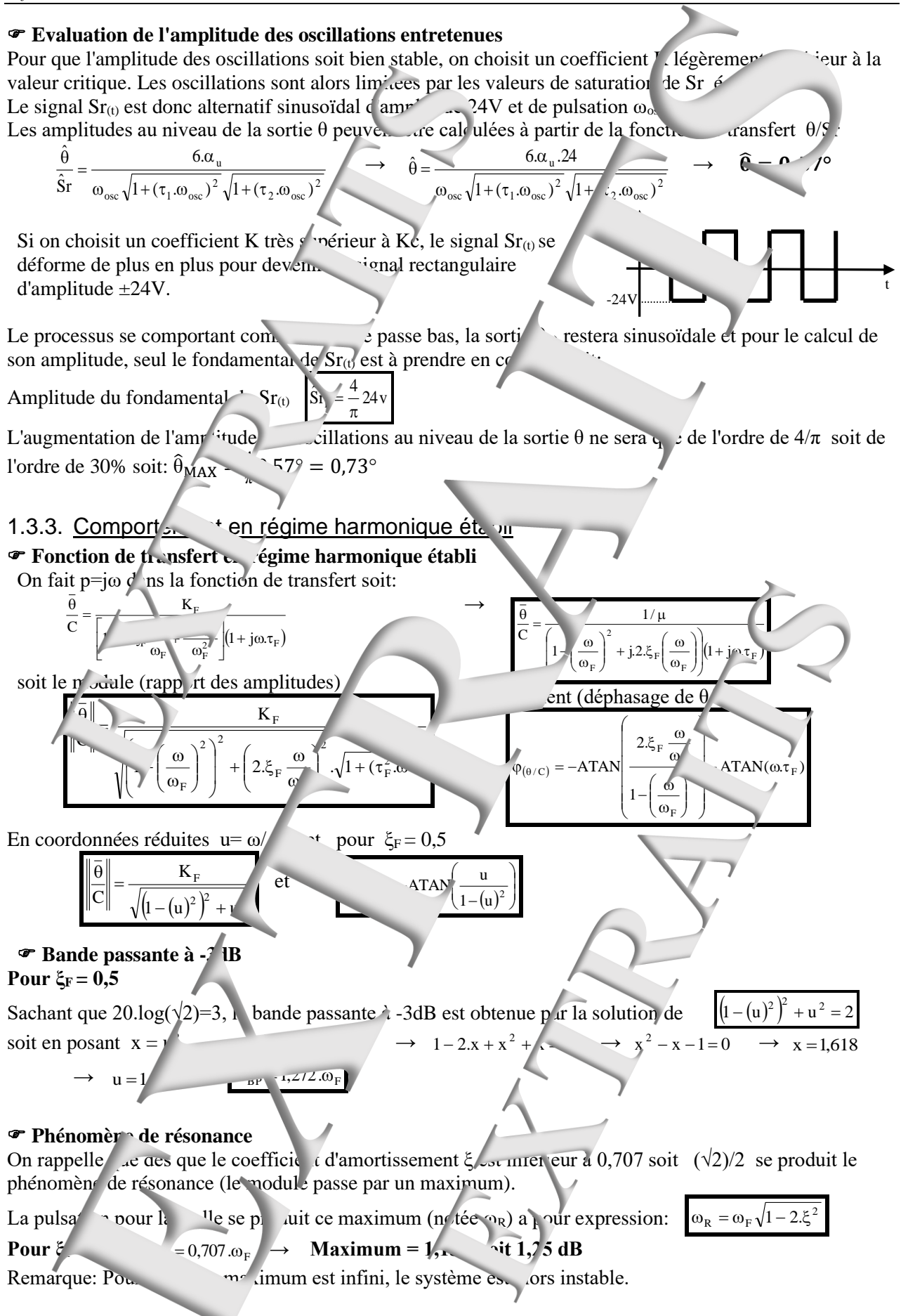

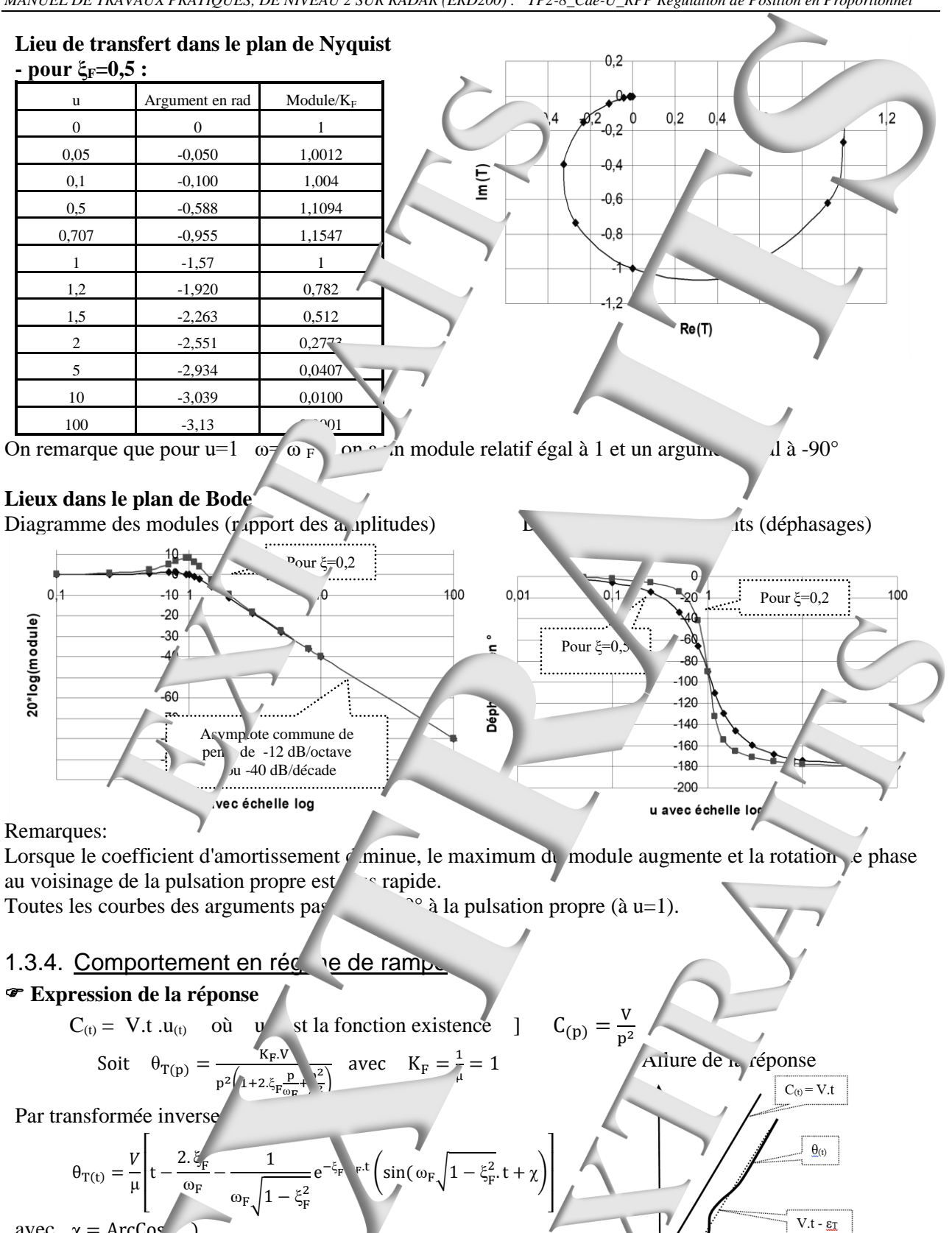

<span id="page-27-0"></span>
$$
avec \quad \chi = ArcCos \quad ,
$$

F )

**Expression de l'exemplant de traînage**  $\boldsymbol{\epsilon}_{(t)} = \boldsymbol{\mathsf{C}}_{(t)} - \boldsymbol{\theta}_{T(t)}$  $\varepsilon_{\rm T} =$   $\lim_{t \to \infty} [C_{(t)} - \theta_{\rm T(t)}] = \frac{2. \xi_{\rm F}}{\sigma_{\rm T}}$ <u>።>F</u> V<br>∞<sub>F</sub>  $\varepsilon_{\rm T}$ 

# <span id="page-28-0"></span>**2. EXPERIMENTATIONS ET EXPLOITATIONS**

# <span id="page-28-1"></span>**2.1. Caractérisation en régin e statique**

Relevé de la caractéristique de transfert statique

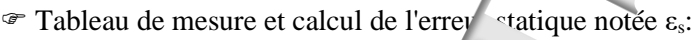

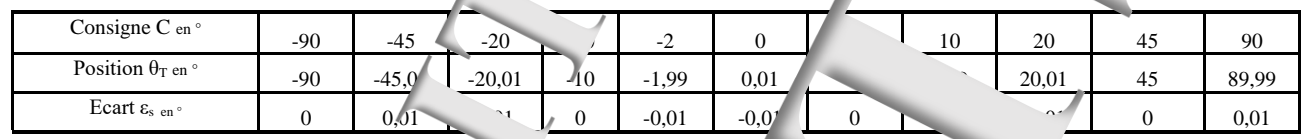

**Caractéristiques de transfert statique: θ<sup>T</sup> = f (C) Caractéristiques de précision statique: εs = f** 

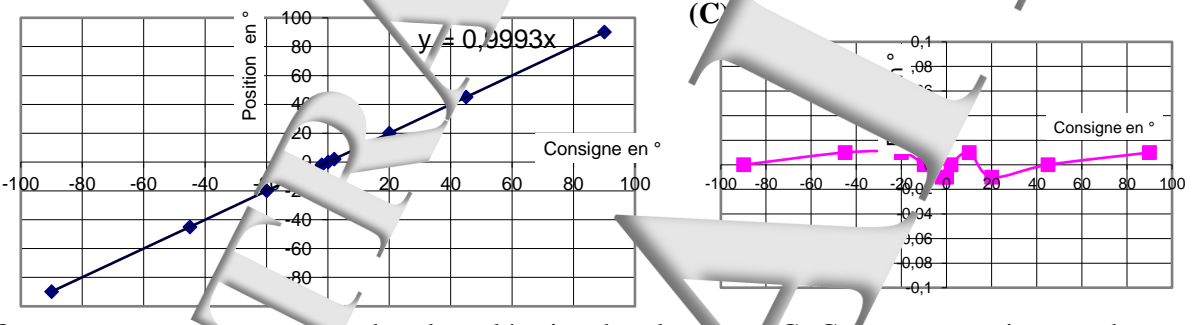

On constate une erreur statique de valeur aléatoire, dans la plage  $\pm C_0$ . Cette erreur statique est due au frottement sec qui n'est pas compensé à100%.

<span id="page-28-3"></span><span id="page-28-2"></span>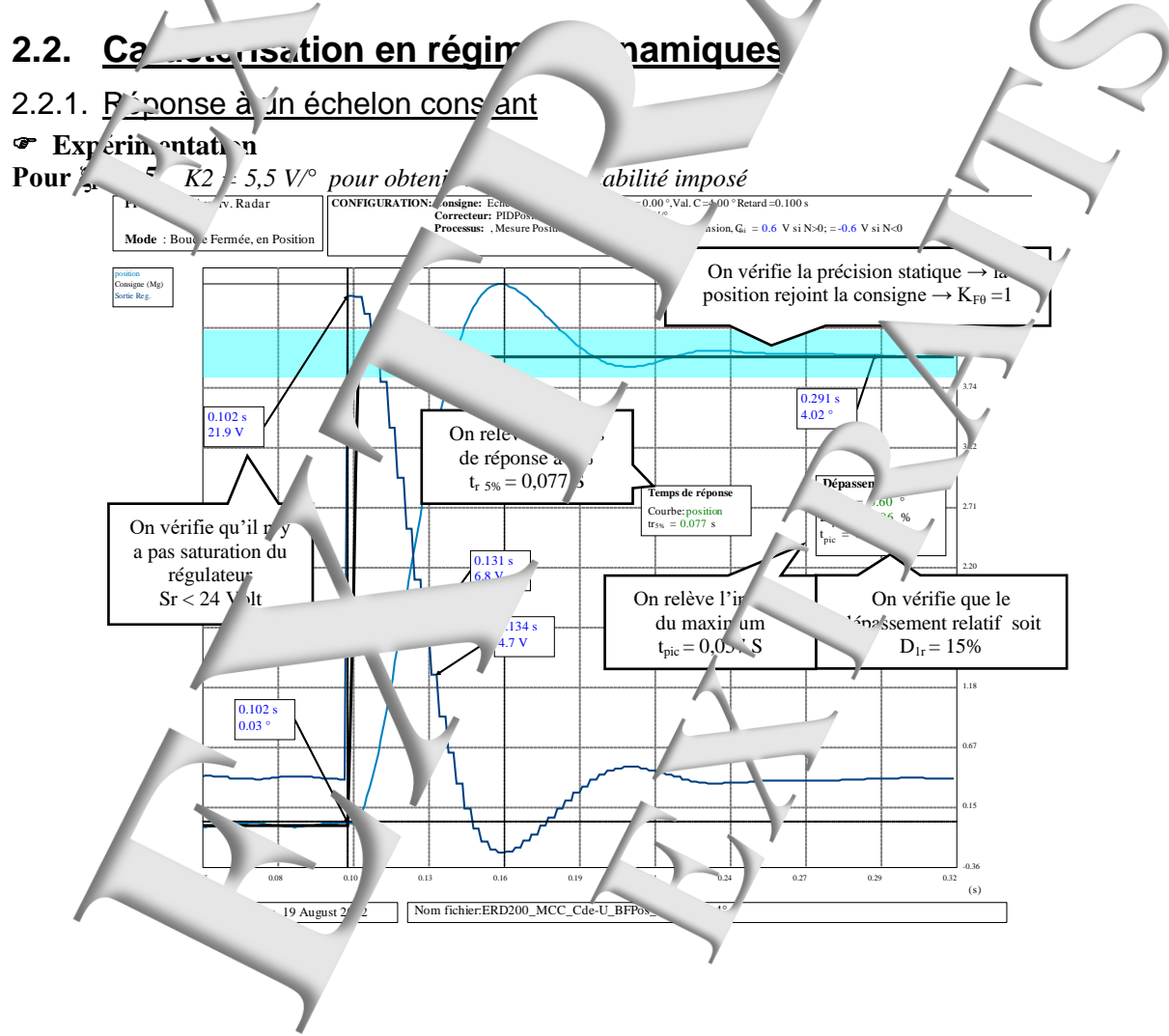

#### **Exploitation**

<span id="page-29-0"></span>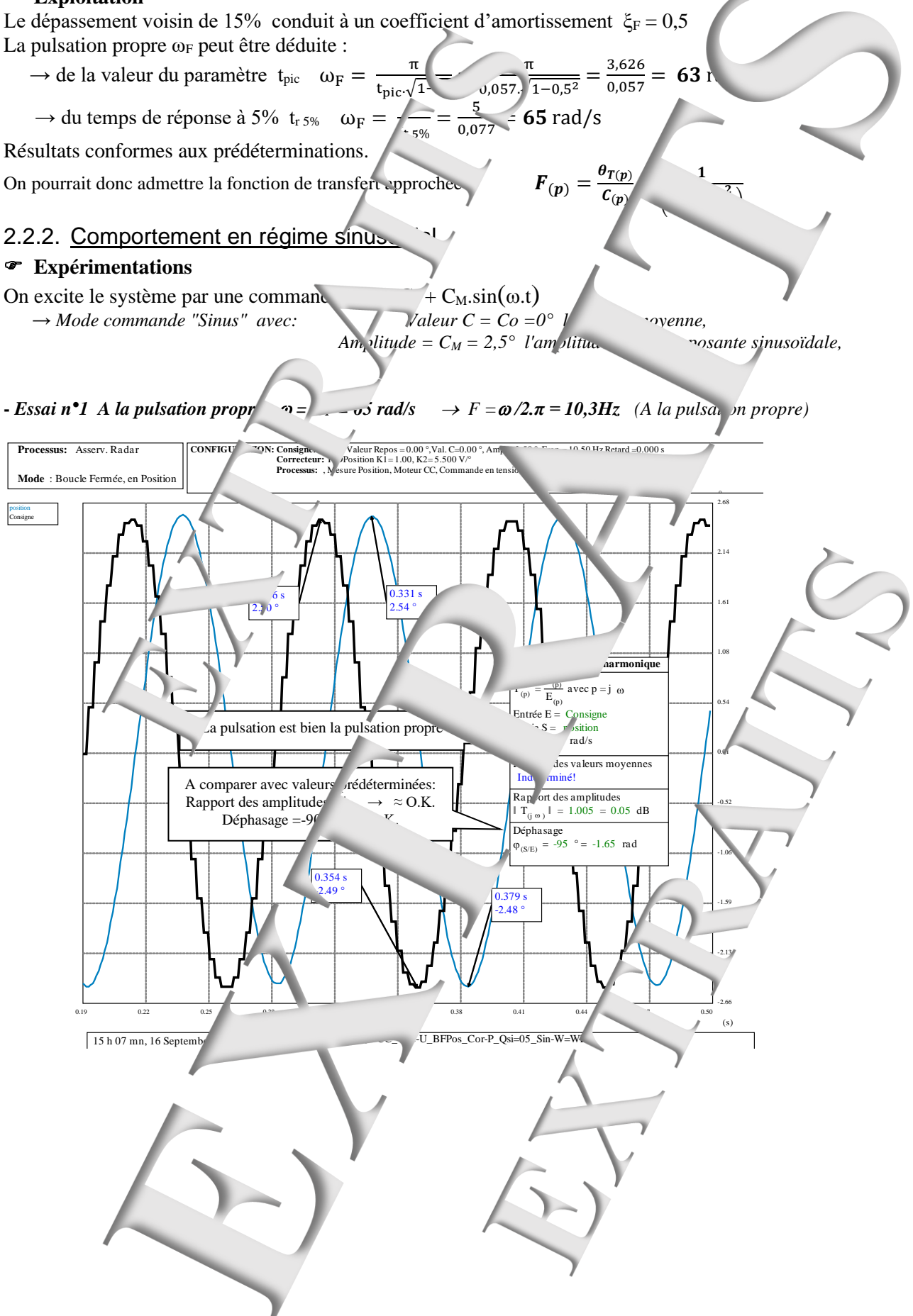

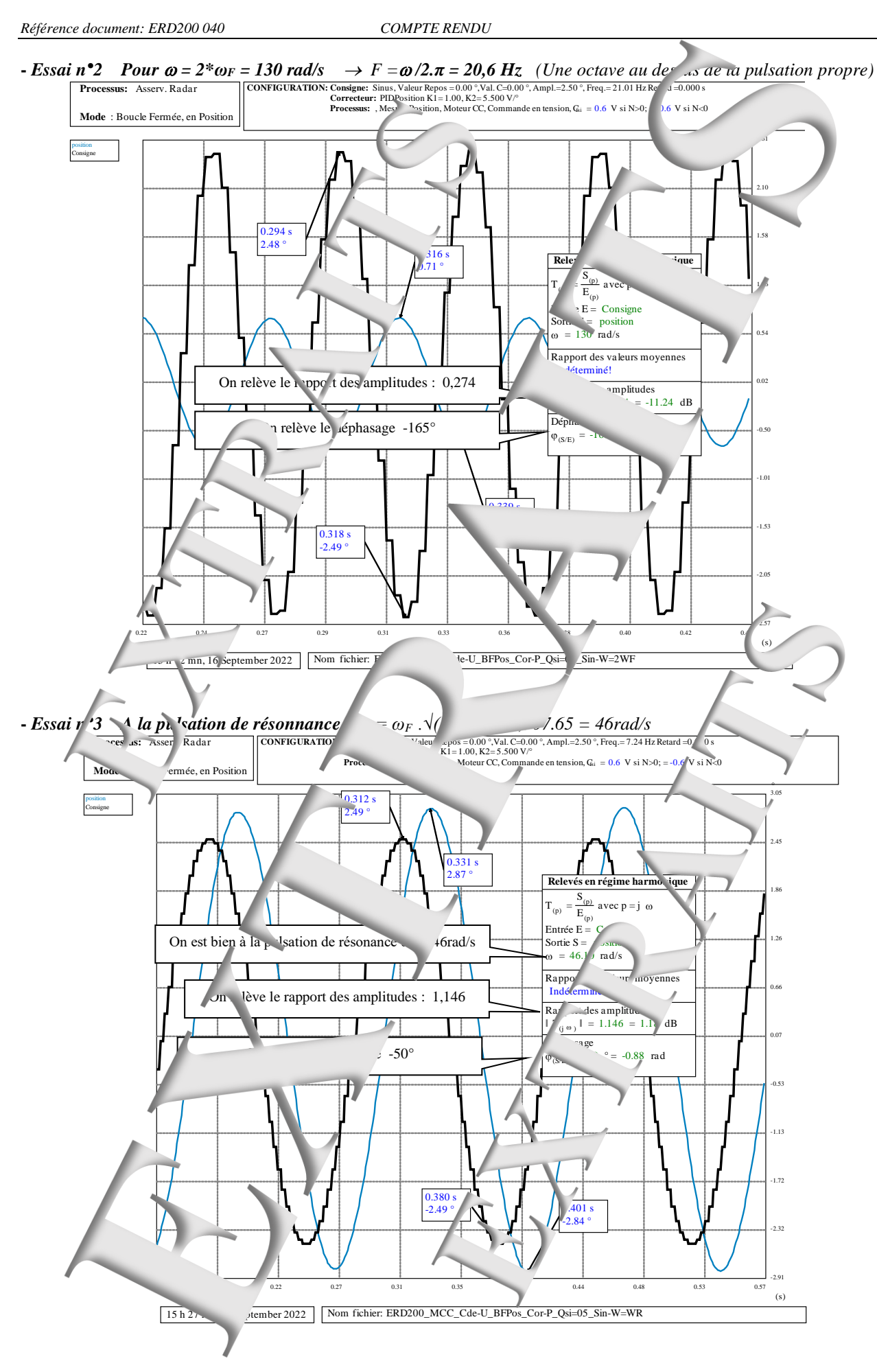

<span id="page-31-0"></span>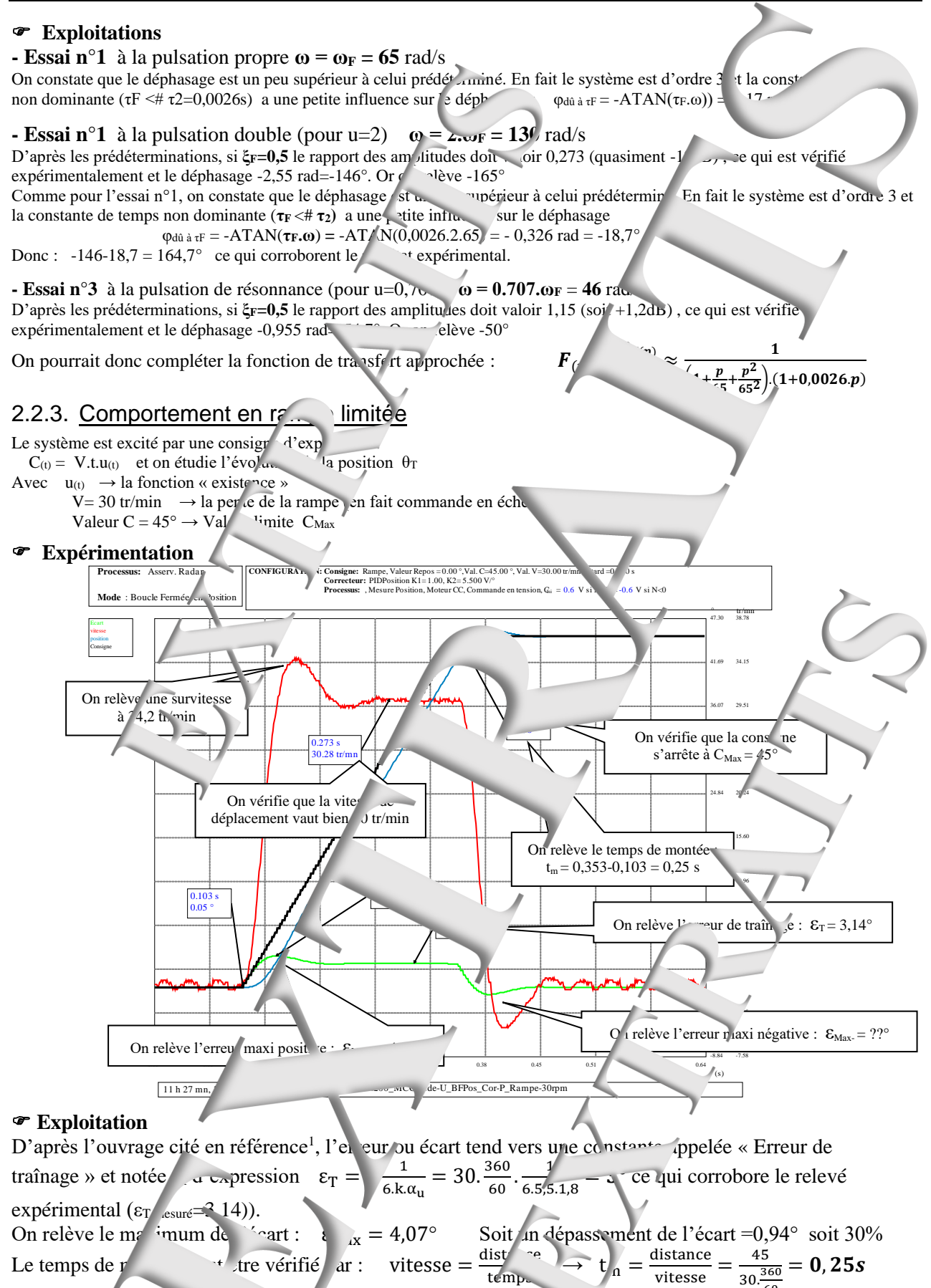

60

*Ouvrage :* « Automatique : Régulations et Asservissements » *Auteurs* : T. Hans P. Guyénot *Editions :* Lavoisier -Hermès

<span id="page-32-1"></span><span id="page-32-0"></span>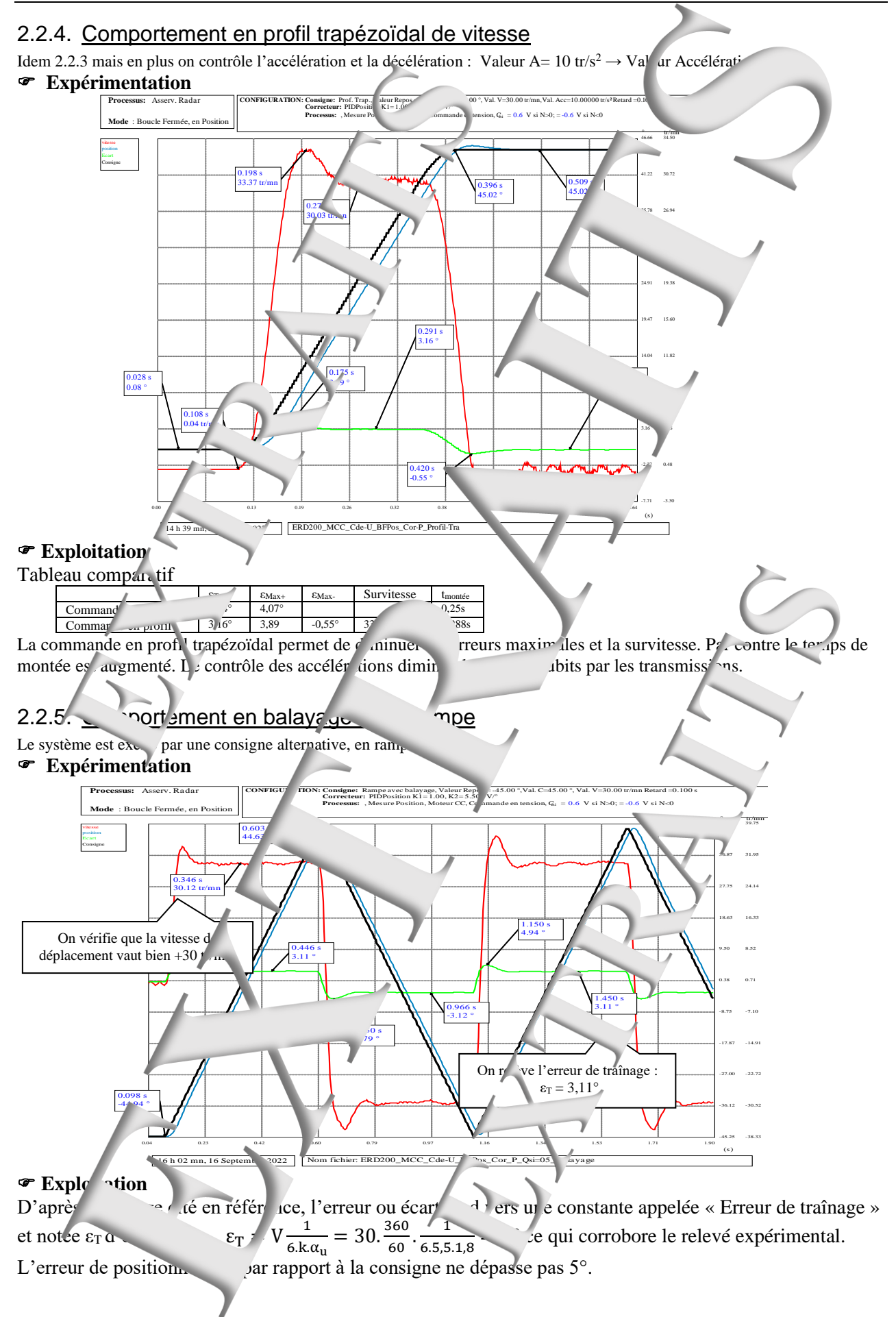

<span id="page-33-1"></span><span id="page-33-0"></span>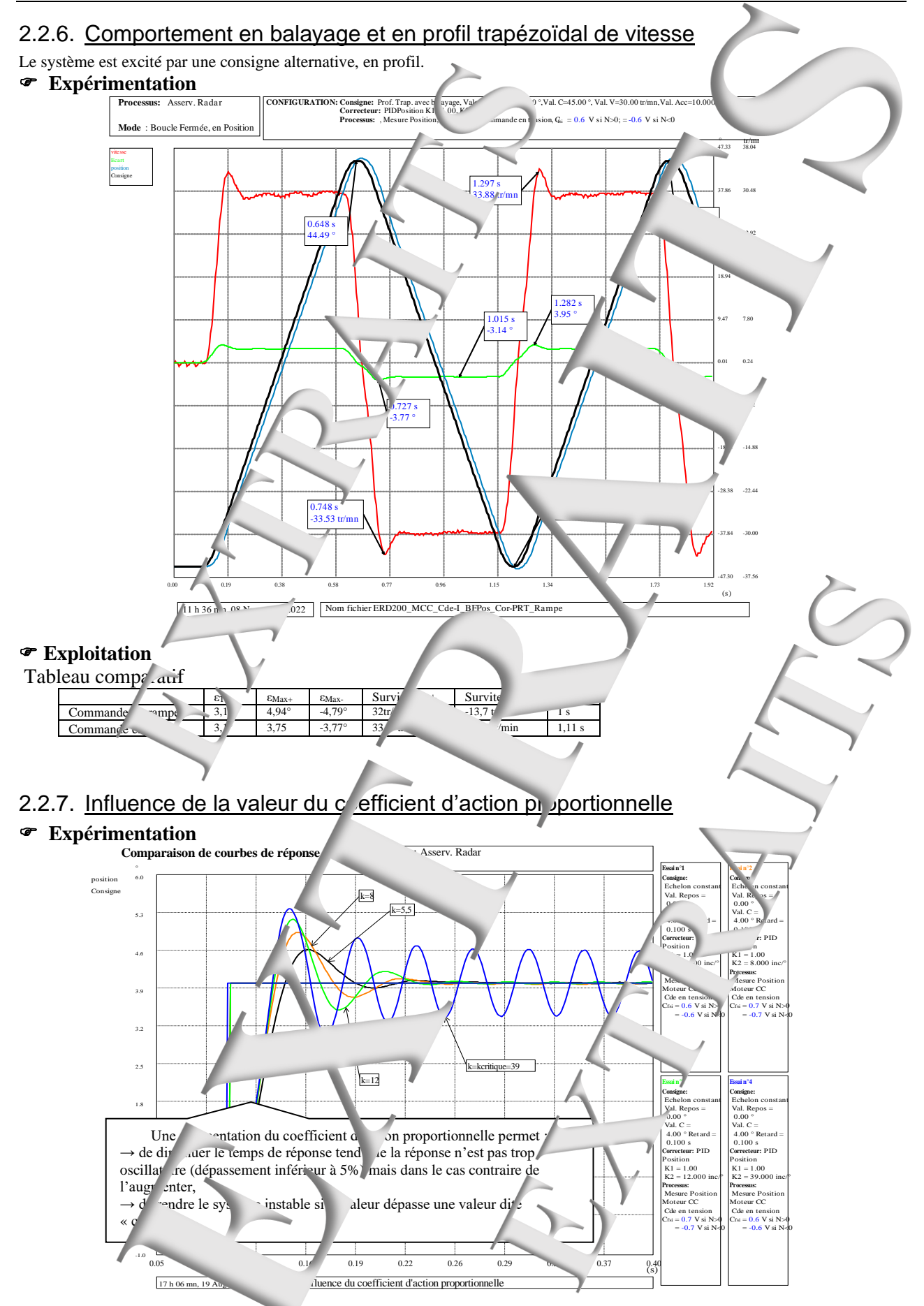

<span id="page-34-0"></span>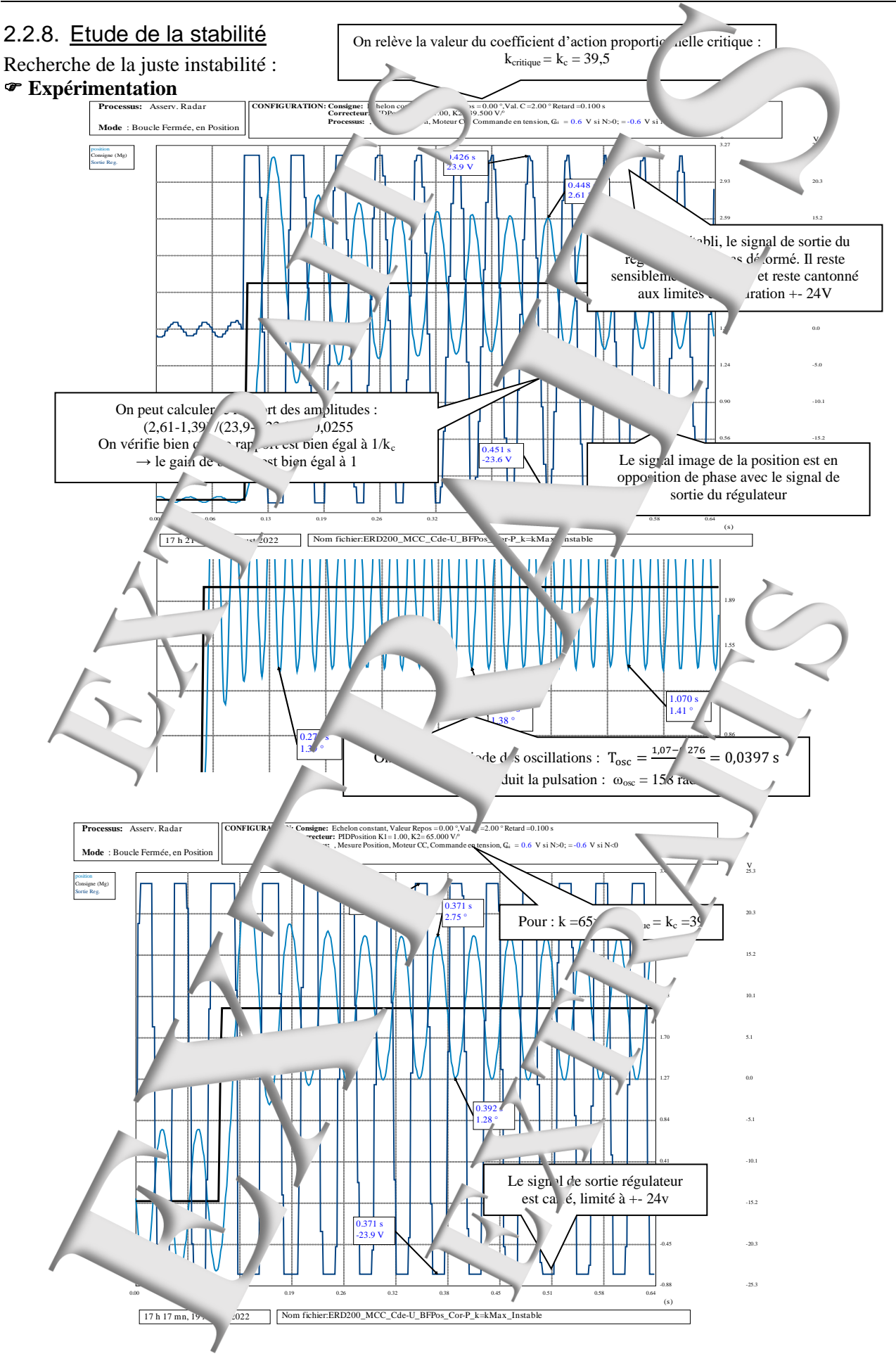

#### **Exploitation**

Si on compare les résultats expérimentaux aux prédéterminations, on avait obtenu :  $\omega_{osc} = 165$  rad/s et  $k_c = 42$ 

Dans les prédéterminations, on a n'a pas tenu compte  $\alpha$  gulateur est de type « numérique » (synthétisé par la carte à micro-processeur)

On peut configuer ou connaître la période d'échantillonnage de la fonction de correction :

'Cliquer ' sur « *Configuer* » puis « *Echan* mage... » puis « *Régulateur xterne* » T<sub>e</sub> = 3 m Cette opération d'échantillonnage est déstabilisant <sup>ell</sup>e crée un retard pur évalué à Te/2 Qui crée un déphasage :  $\varphi = -(T_e/2) \omega$ 

Le calcul de la pulsation des oscillations,  $\frac{4}{\epsilon} \omega_{\text{osc}}$  est solution de la condition de la condition de la condition de la condition de la condition de la condition de la condition de la condition de la condition d l'équation : Arg( $O_{(i\omega)}$ ) =  $-\pi/2$ -Atan( $\tau_1$ .  $\omega_{osc}$ ) -  $\tau_2/\omega_{osc}$  –(T<sub>e</sub>/2). $\omega_{osc} = \tau \rightarrow$  Solutio. 27 rad/s

On relève l'amplitude des oscillations en régime iuste instable (pour k=kcritique):

 $\widehat{\theta_{\rm T}} = \frac{2,61-1.39}{2}$  $\frac{2-1.59}{2} = 0.61^{\circ}$  ce  $\overline{u_1}$  corrybore la valeur prédéterminée (0,57°)

On relève l'amplitude des oscillations en régime largement instable (pour kommunistique):

 $\widehat{\theta_{\rm T}} = \frac{2,75-1.28}{2}$  $\frac{-1.28}{2} = 0$  ce qui corrobore les prédétermination : ( $\frac{1.28}{2} = 0.77^{\circ}$ ) La pulsation des oscillations  $a \sim u$  ch

# **RESSOURCES**

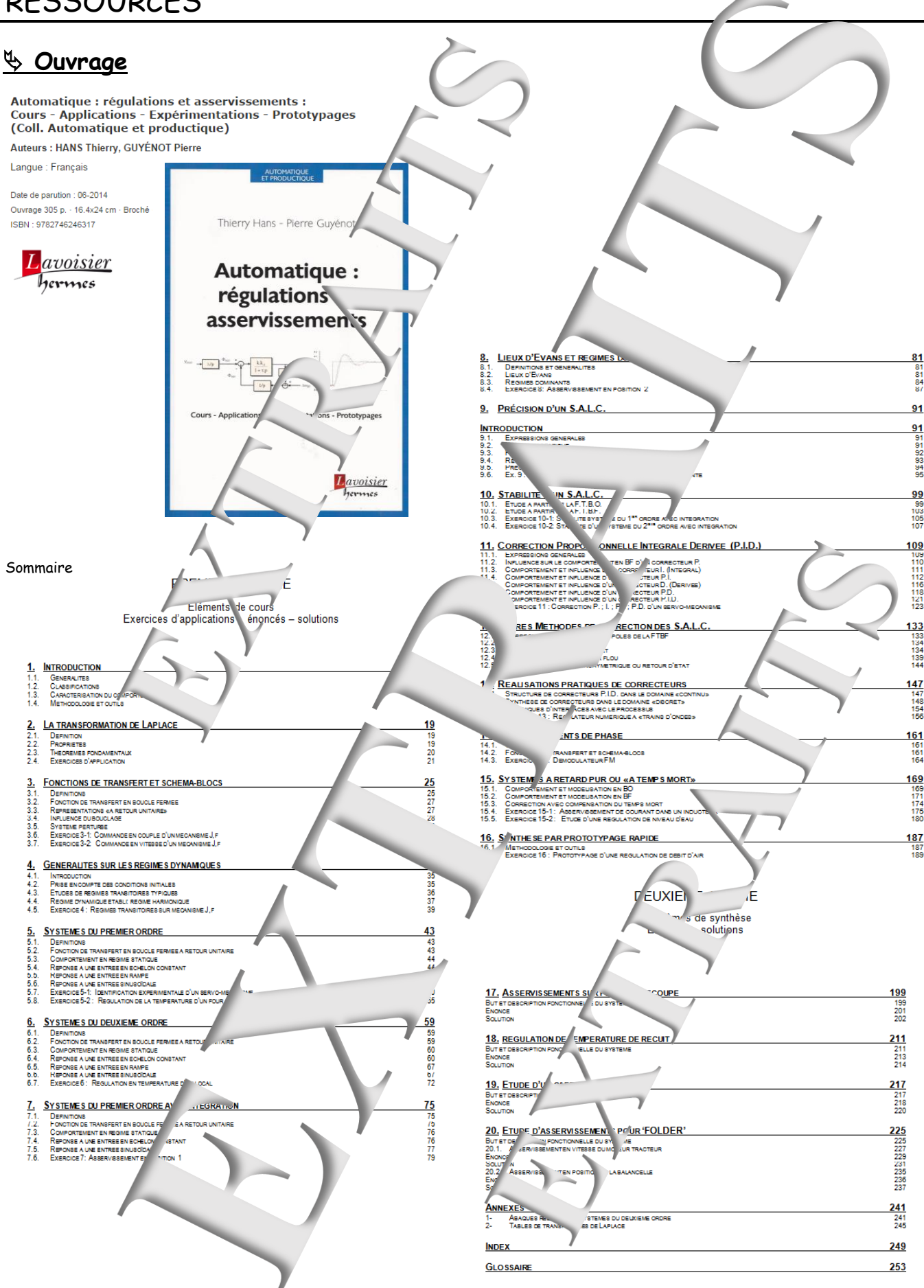

Page manuel "Extraits de comptes rendus de TPs" 37 sur 40

# **Didacticiel gratuit « D\_CCA\_Eval »**

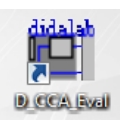

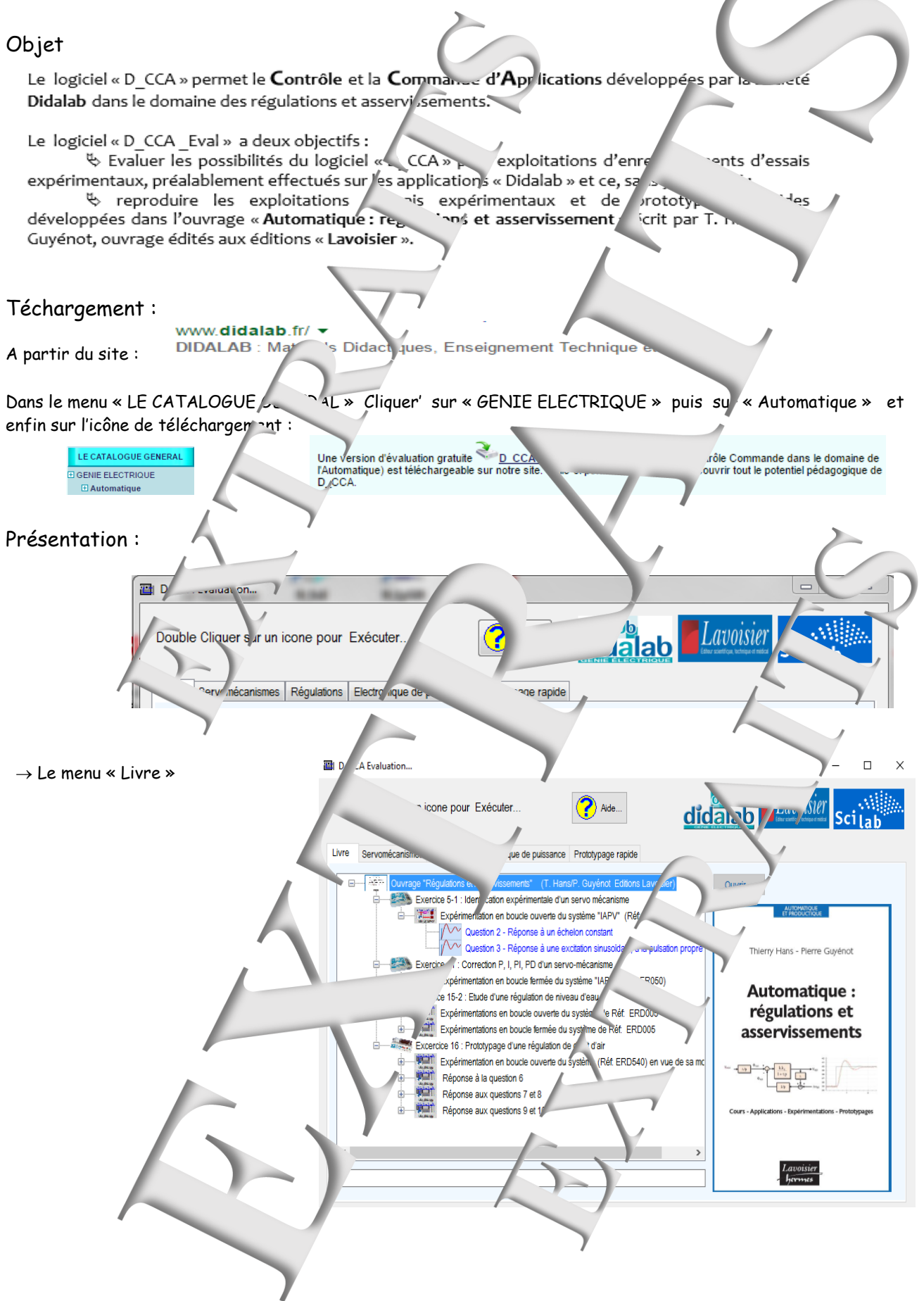

Page manuel "Extraits de comptes rendus de TPs" 38 sur 40

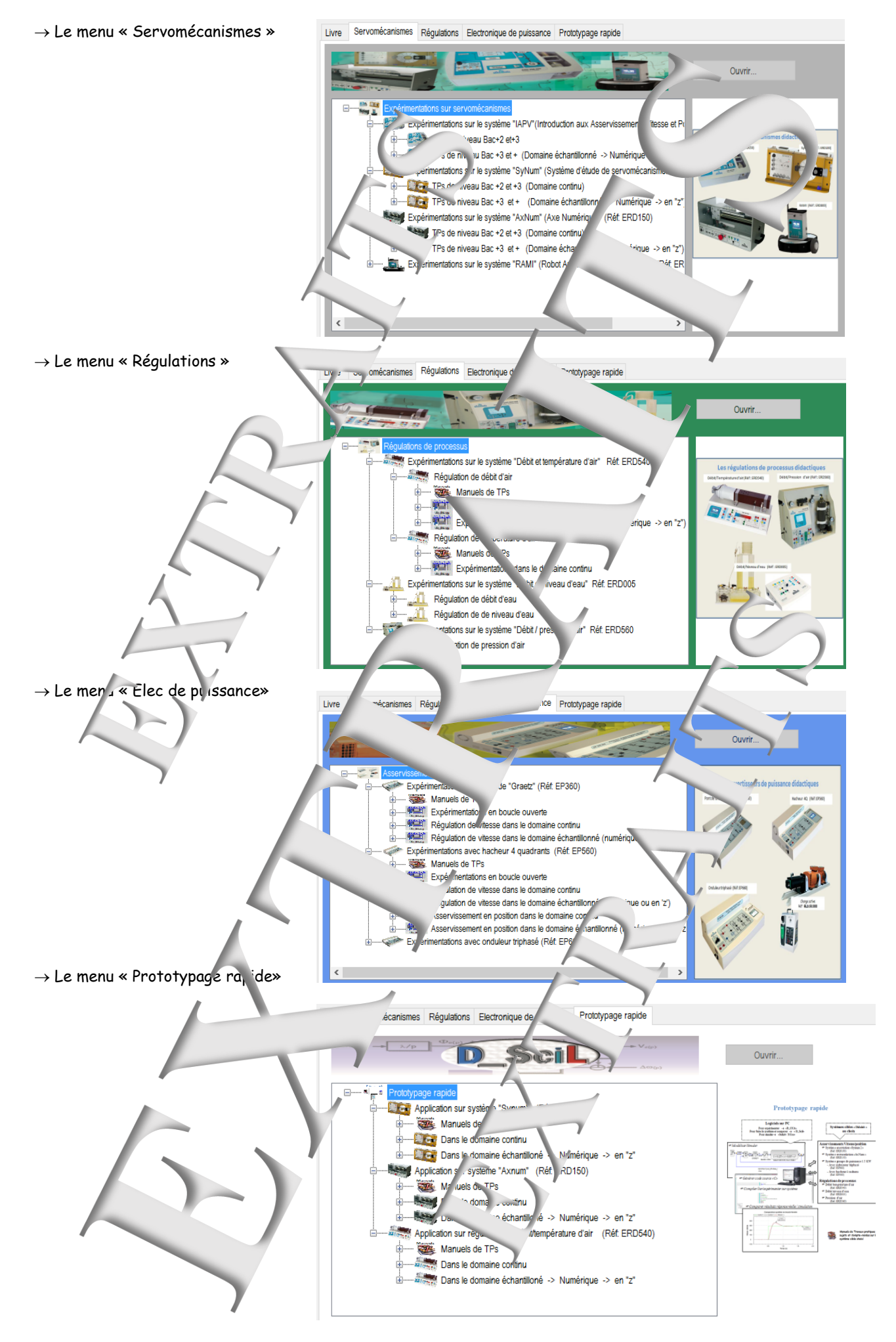

Version : **12-2022**

![](_page_39_Picture_0.jpeg)